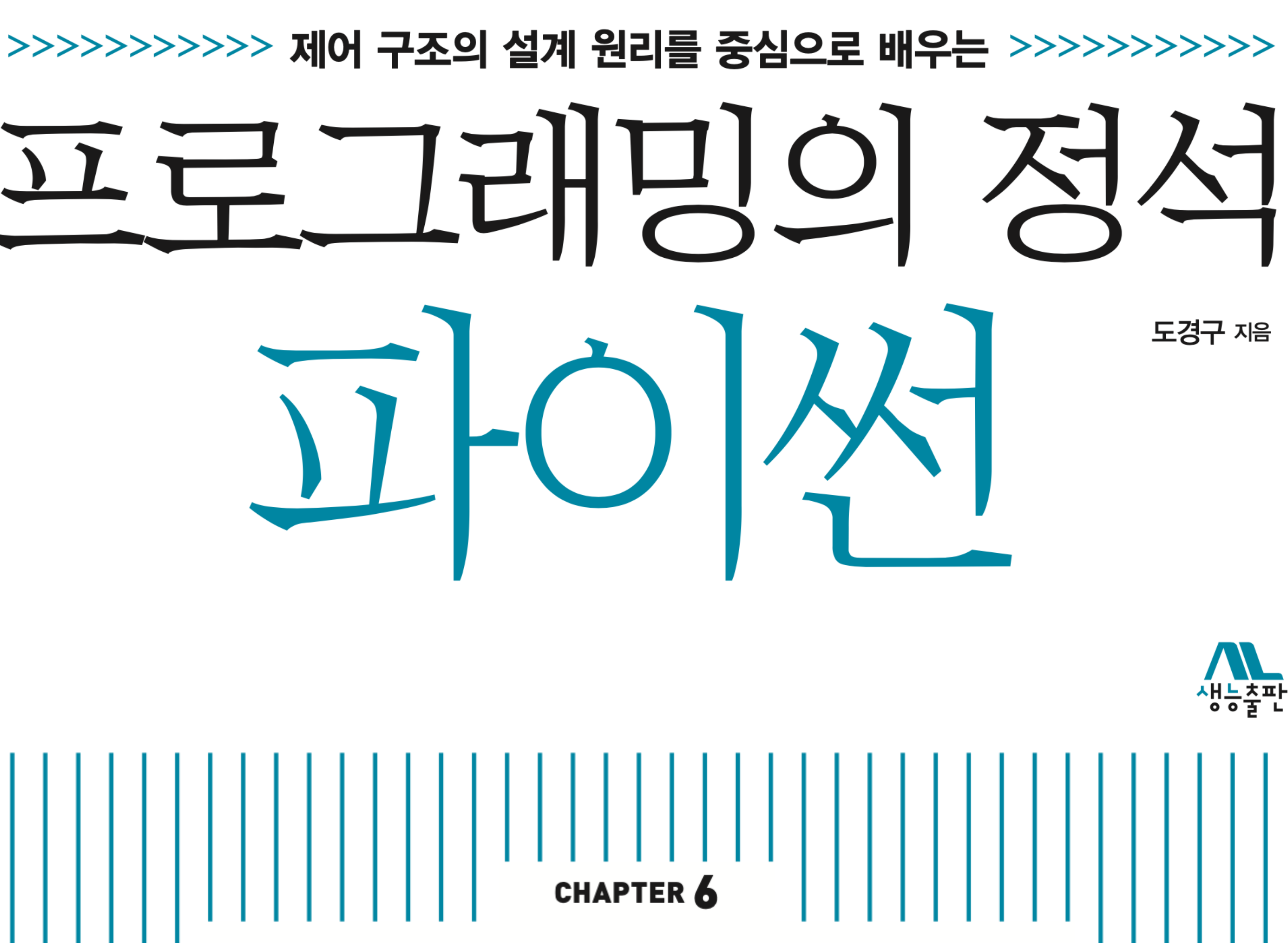

생능출판

# 정보가 모여 있는 곳에서 원하는 정보를 찾는 작업 유일무이하게 구별할 수 있는 검색용 키key로 검색

# 정보가 모여 있는 곳에서 원하는 정보를 찾는 작업 유일무이하게 구별할 수 있는 검색용 키key로 검색

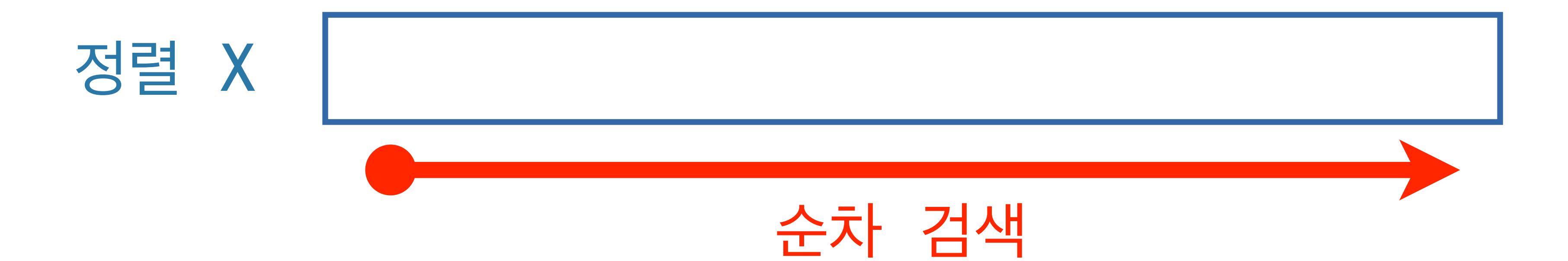

# 정보가 모여 있는 곳에서 원하는 정보를 찾는 작업 유일무이하게 구별할 수 있는 검색용 키key로 검색

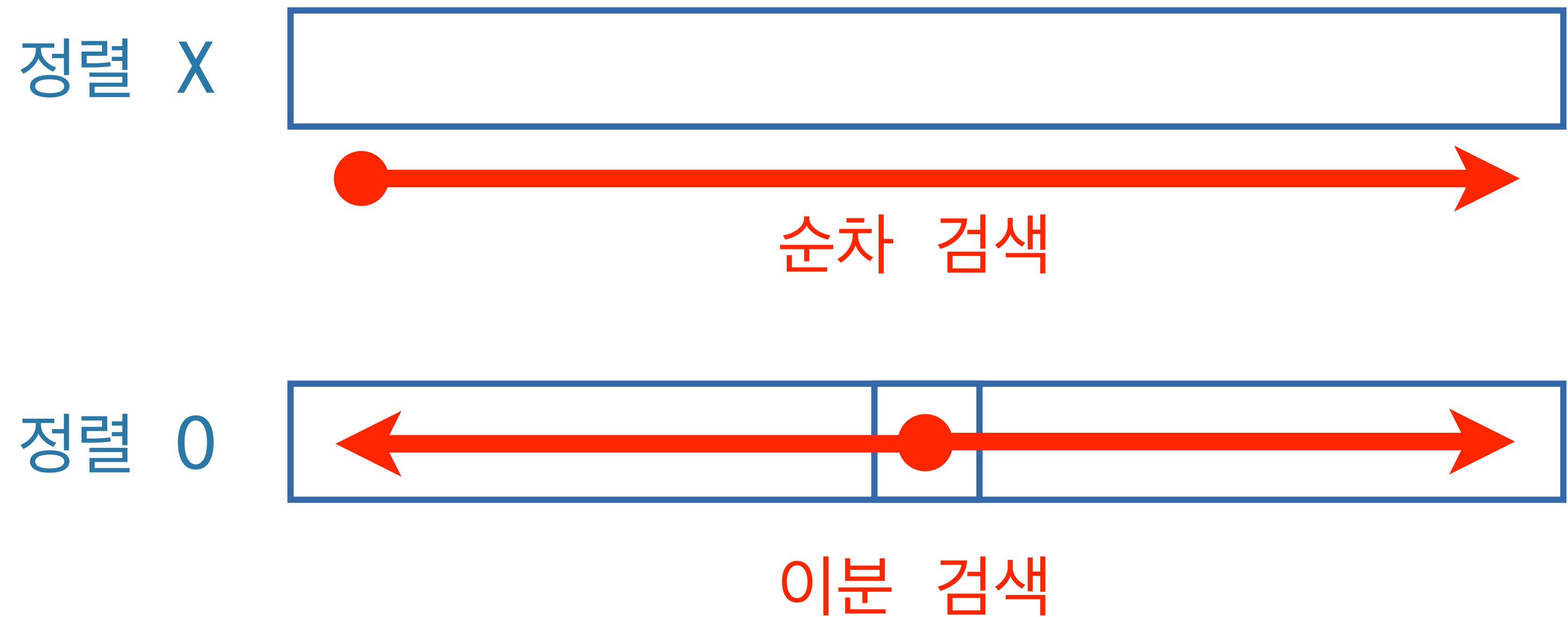

# 정보가 모여 있는 곳에서 원하는 정보를 찾는 작업 유일무이하게 구별할 수 있는 검색용 키key로 검색

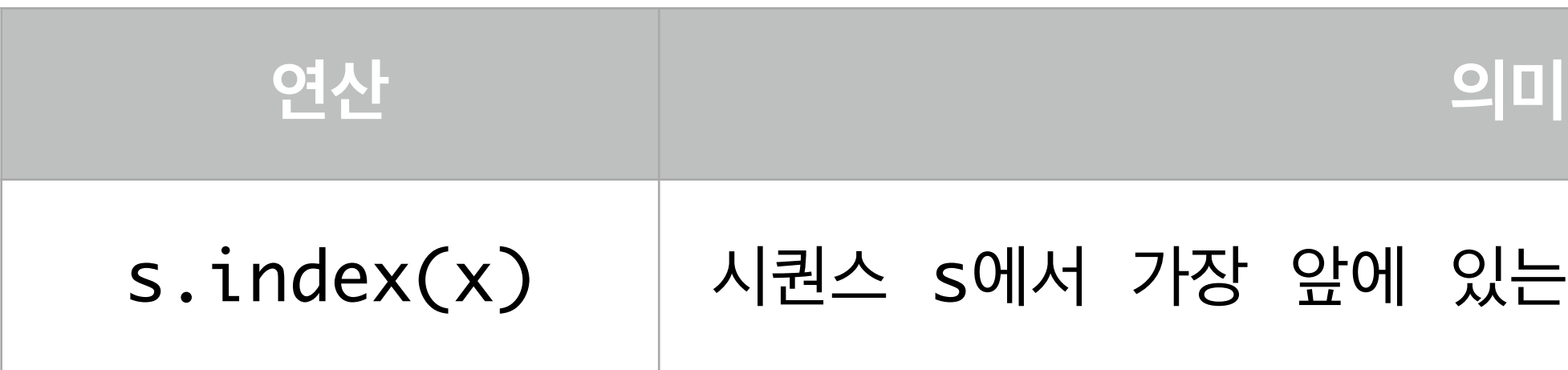

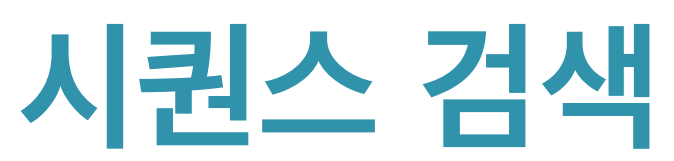

서 가장 앞에 있는 키 x의 위치번호를 리턴

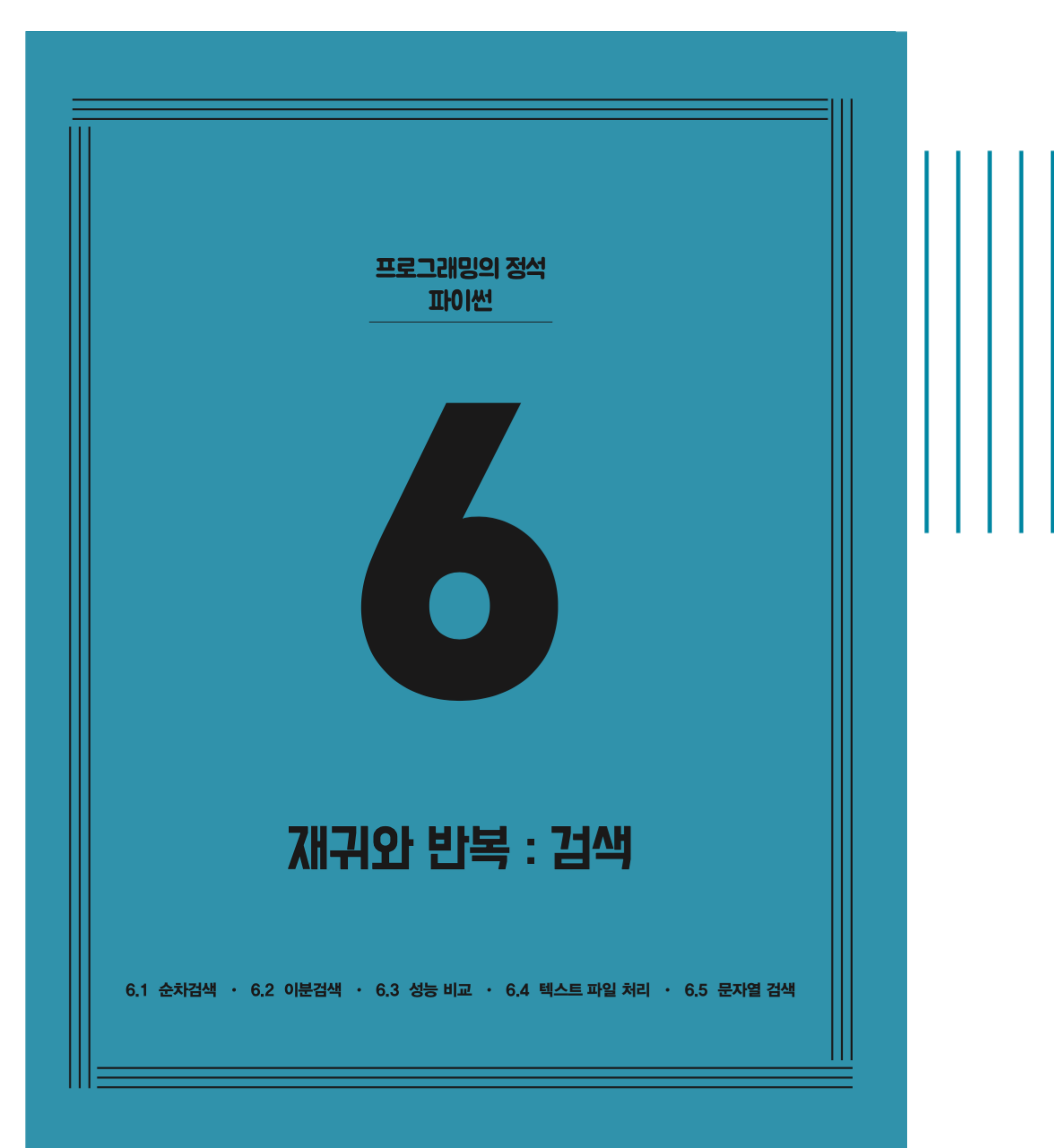

**CHAPTER 6** 재귀와 반복 : 검색

✔ 6.1 순차검색 6.2 이분검색 6.3 성능 비교 6.4 텍스트 파일 처리 6.5 문자열 검색

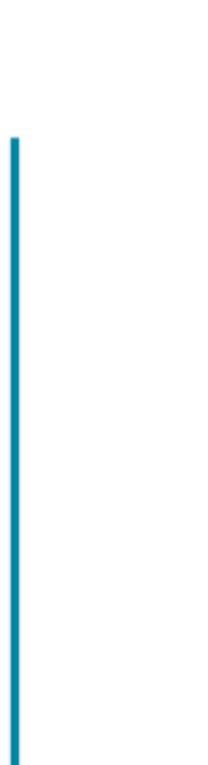

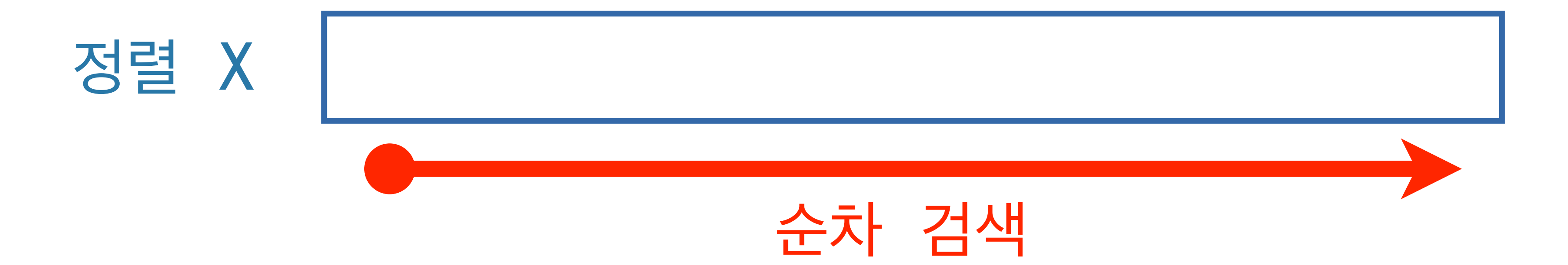

# **리스트 검색 : 존재 유무 확인**

- "키 x가 리스트 s에 있는가?"
	- 객관식 OX 문제
- **입력 (파라미터) : 키의 리스트** s, **검색할 키** x
	- - **없으면** False

**출력 (리턴) :** x**가** s**에 있으면** True

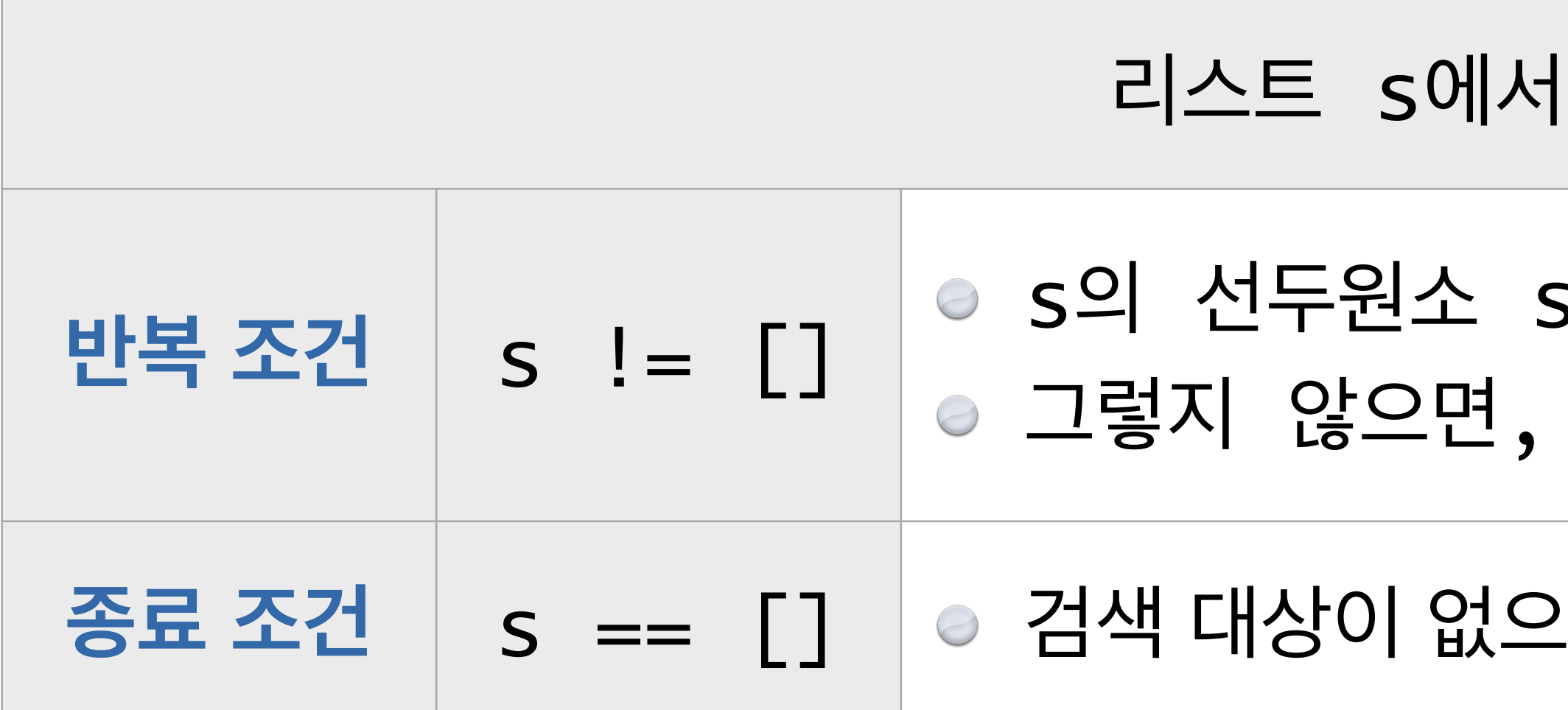

# **순차 검색 알고리즘 Sequential Search**

## 키 x를 검색하려면

## 5 [0]가 x와 같으면, 찾았으므로 True를 리턴 S의 후미리스트 S[1:]에서 키 x를 재귀로 검색

## <u> 으로 False를</u> 리턴

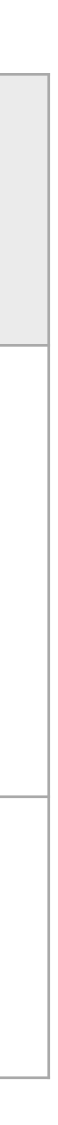

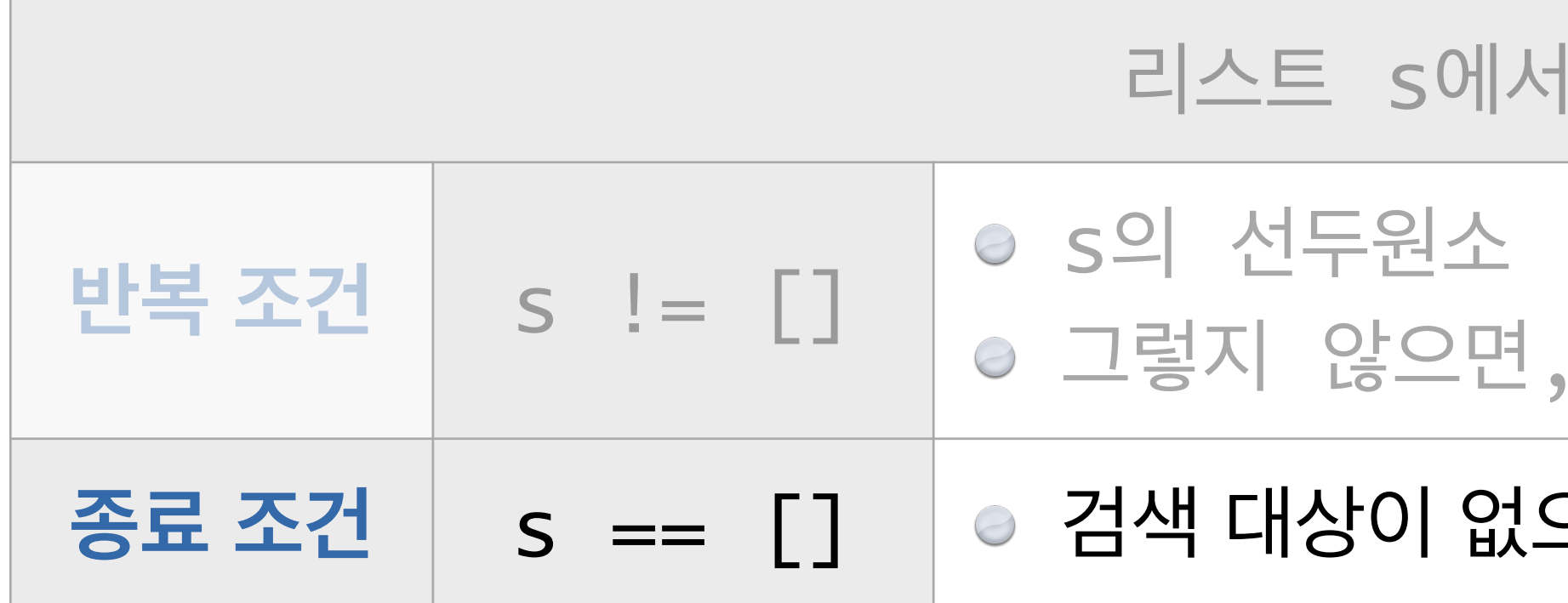

## 키 x를 검색하려면  $S$  [0]가 x와 같으면, 찾았으므로 True를 리턴 S의 후미리스트 S[1:]에서 키 x를 재귀로 검색 <u>으므로 False를</u> 리턴

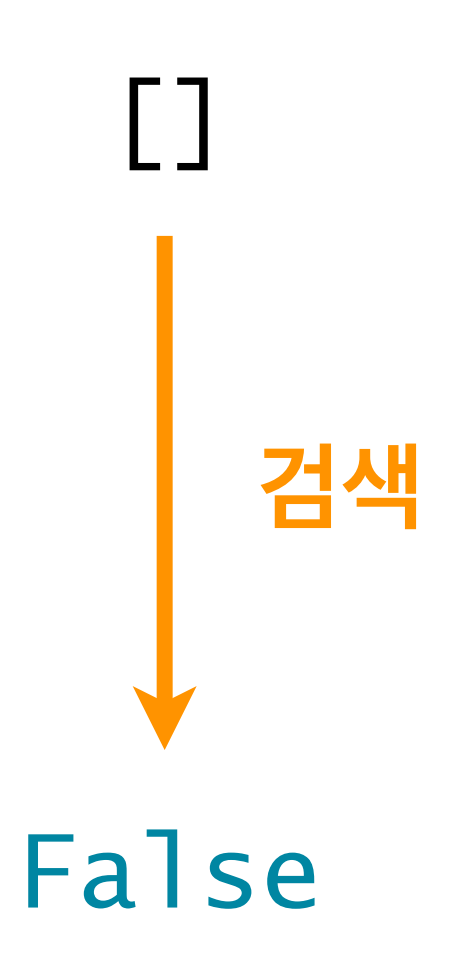

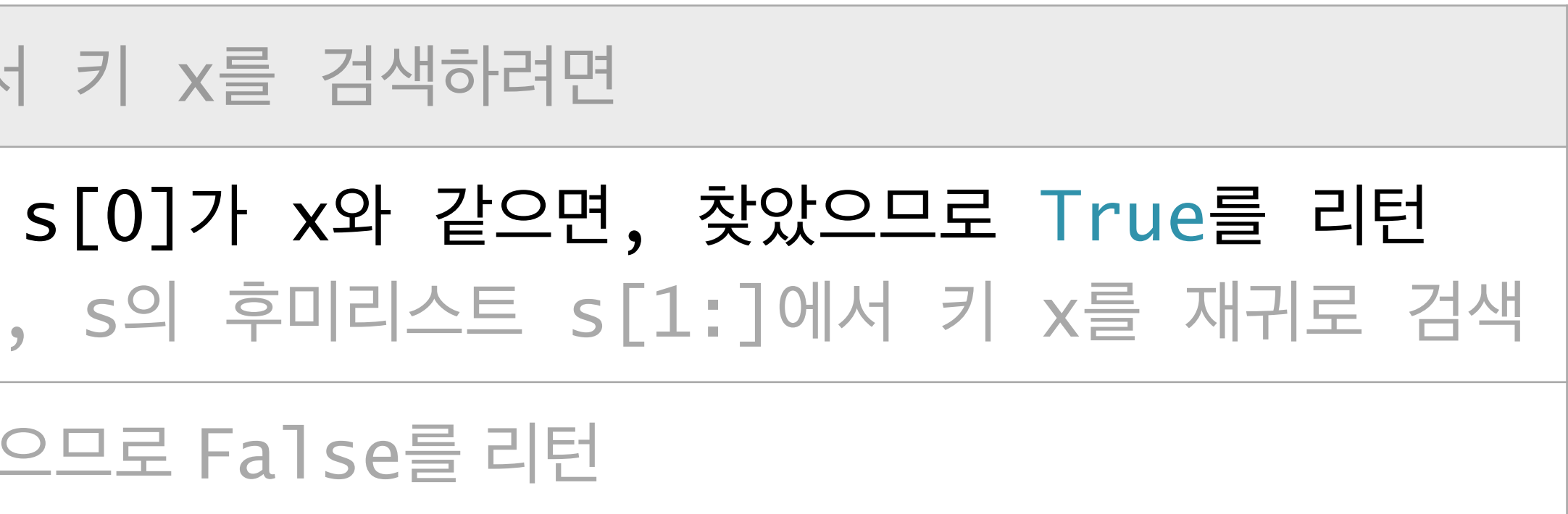

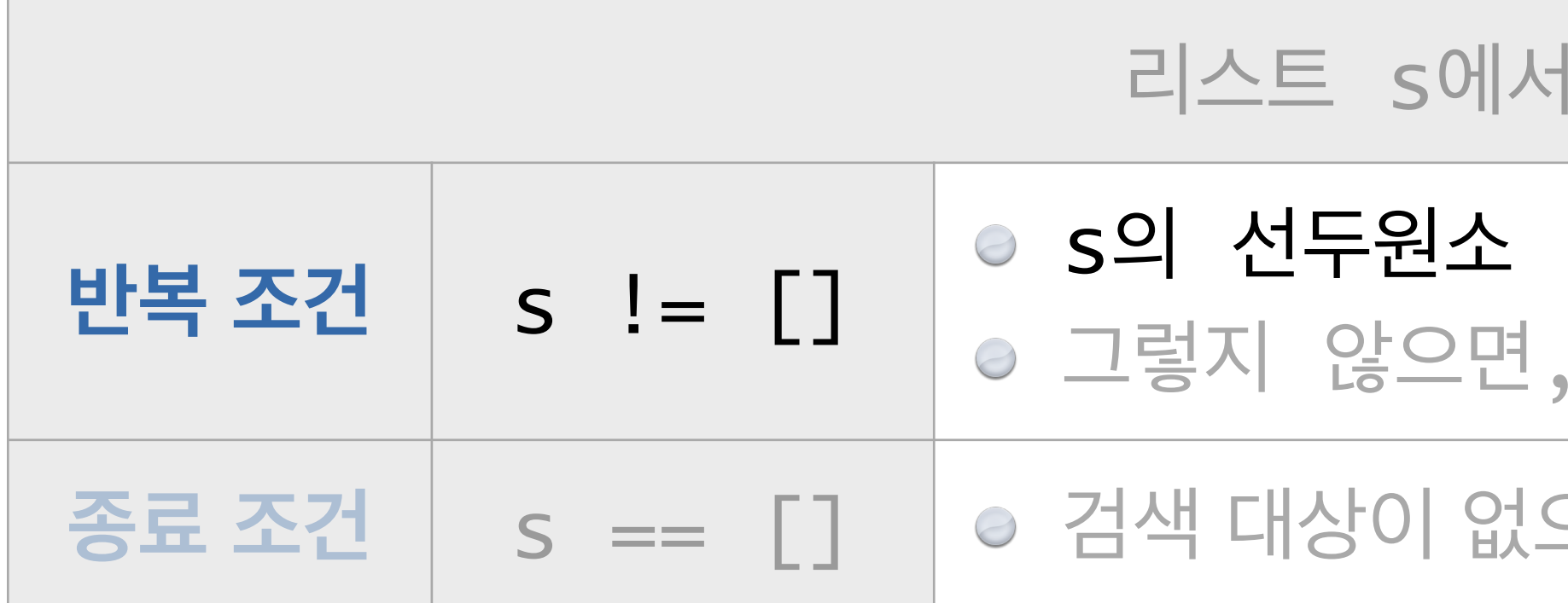

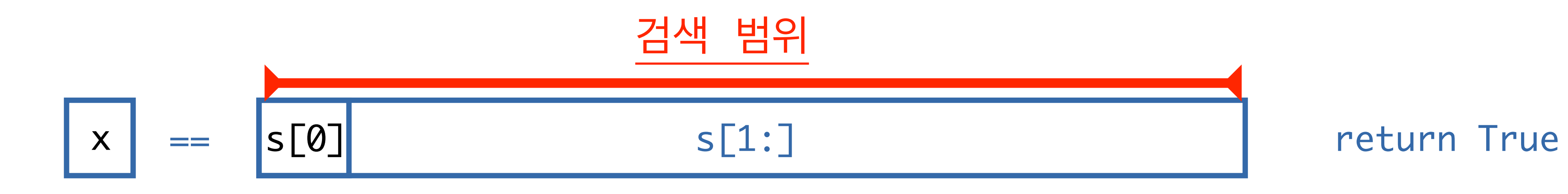

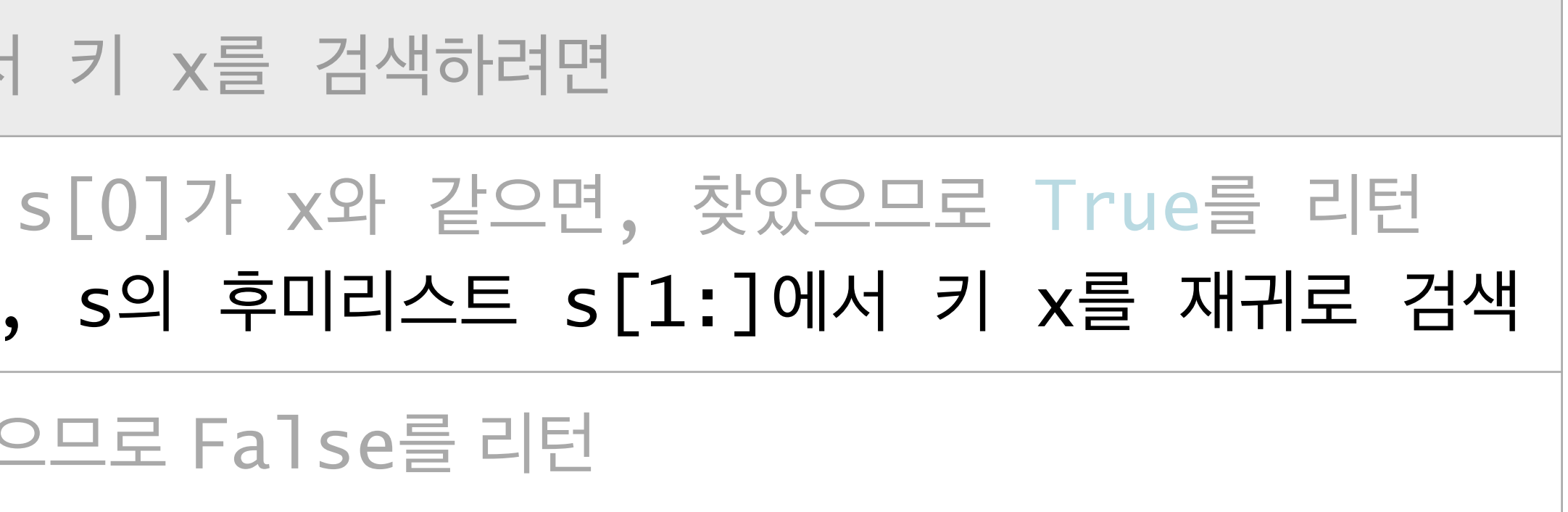

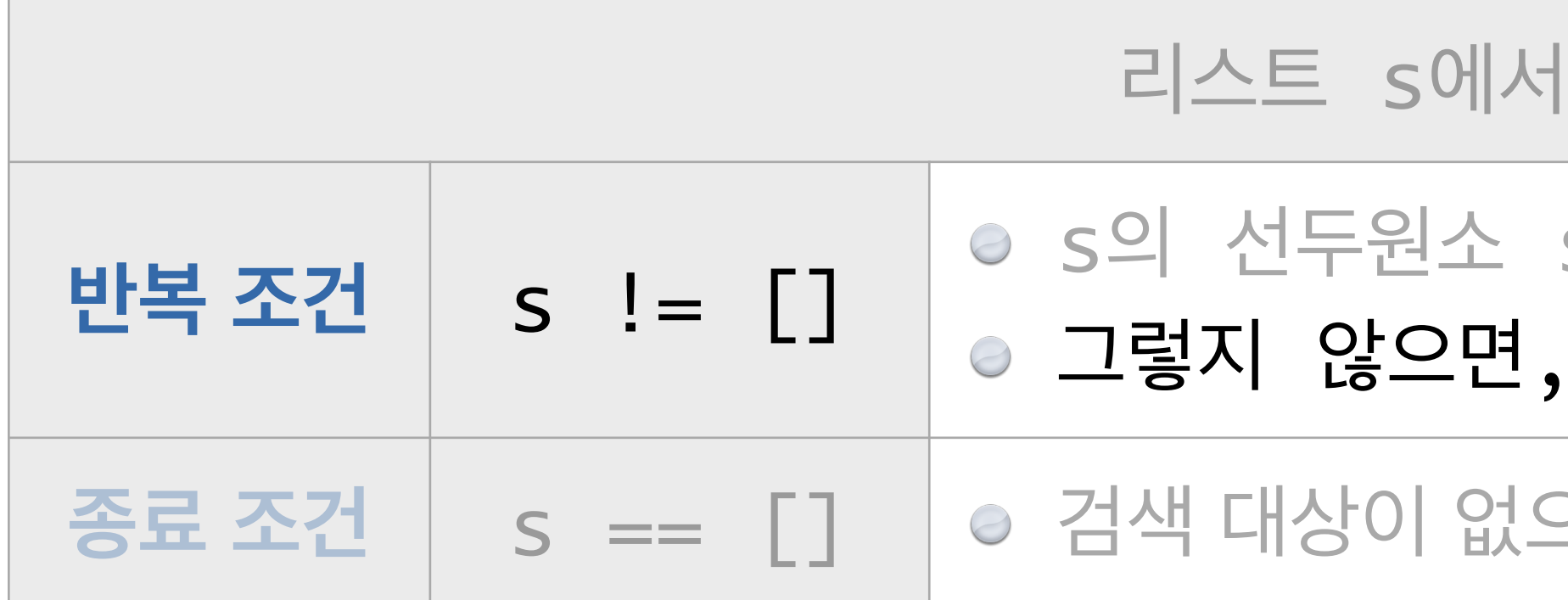

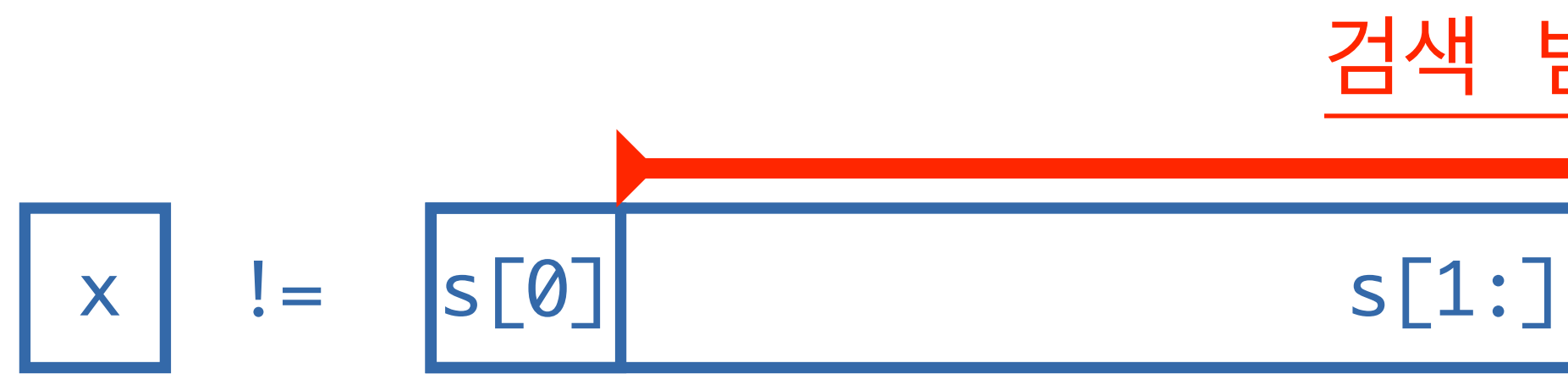

## 검색 범위

```
def seq_search_OX(s,x):
\mathbf 1if s := []:
\overline{2}3
              if s[0] == x:
                    return True
\overline{4}5
              else:
6
                    return seq_search_0X(s[1:],x)
\overline{7}else:
              return False
8
```
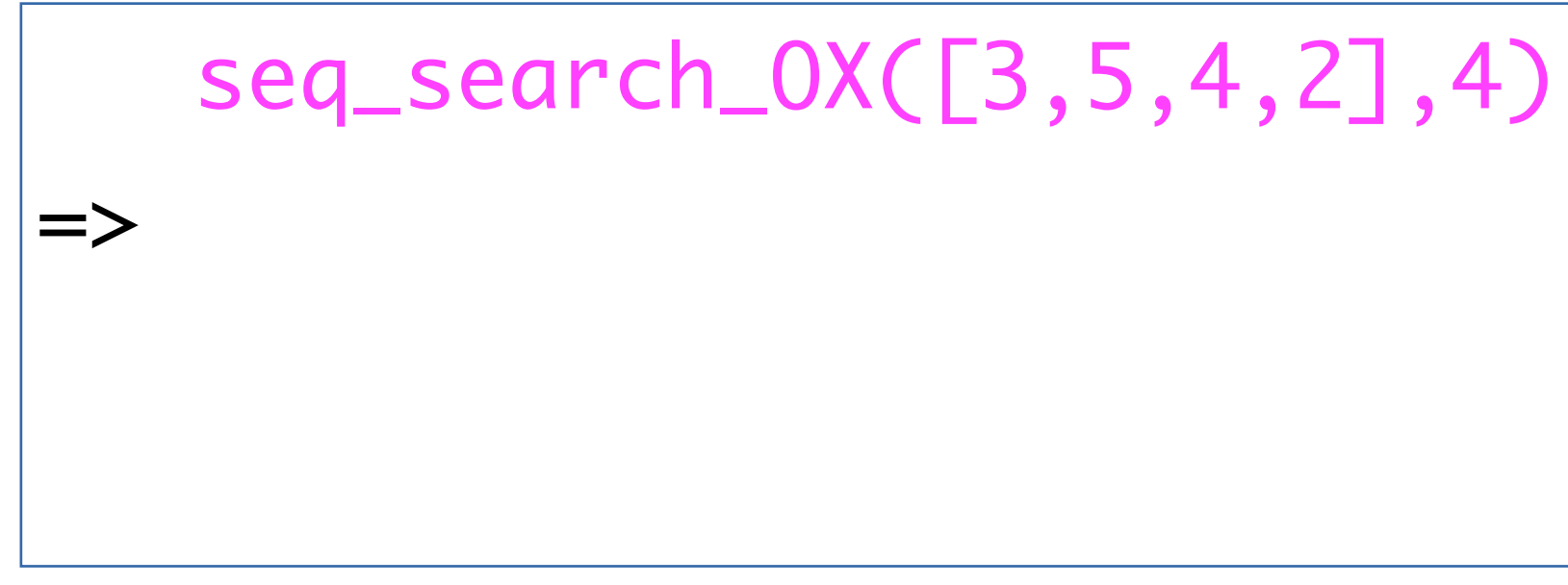

```
def seq_search_OX(s,x):
\mathbf 1\overline{2}if s := []:
3
              if s[0] == x:
                    return True
\overline{4}5
              else:
                    return seq\_search_0X(s[1:],x)6
\overline{7}else:
              return False
8
```
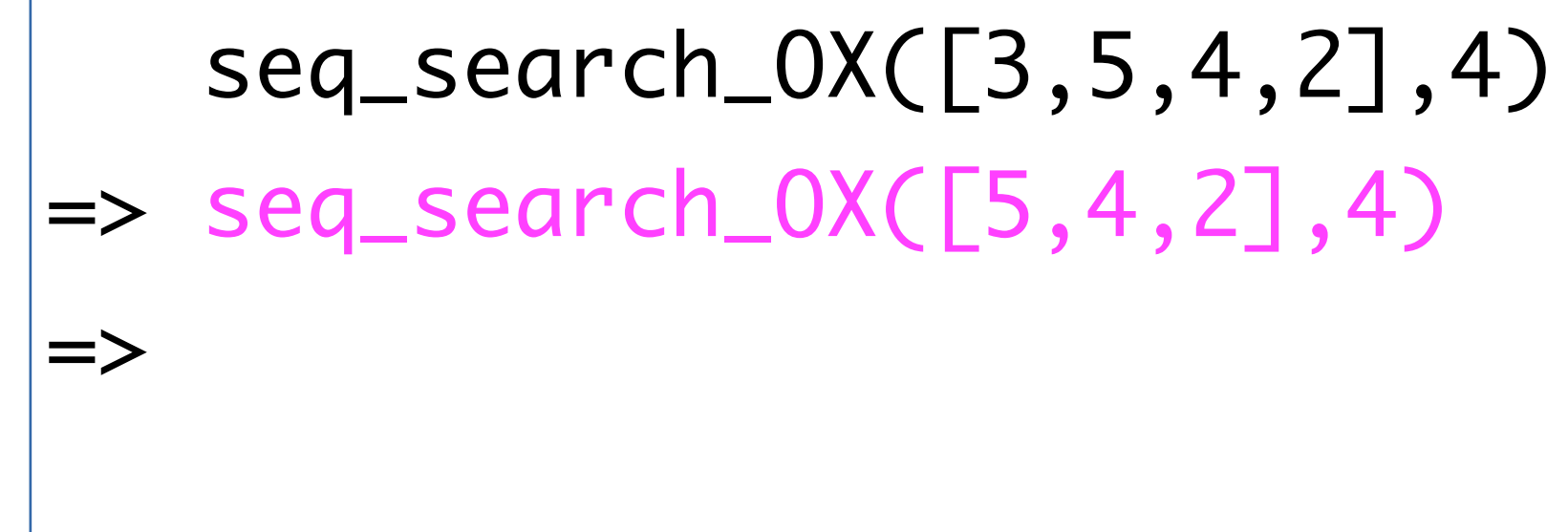

```
def seq_search_OX(s,x):
\mathbf 1\overline{2}if s := []:
3
              if s[0] == x:
                    return True
\overline{4}5
              else:
6
                    return seq\_search_0X(s[1:],x)\overline{7}else:
              return False
8
```

```
 seq_search_OX([3,5,4,2],4) 
|-> seq_search_OX([5,4,2],4)
\Rightarrow seq_search_OX([4,2],4)
=>
```

```
def seq_search_OX(s,x):
\mathbf 1\overline{2}if s := []:
3
              if s[0] == x:
                    return True
\overline{4}5
              else:
6
                    return seq\_search_0X(s[1:],x)\overline{7}else:
              return False
8
```
 seq\_search\_OX([3,5,4,2],4) => seq\_search\_OX([5,4,2],4)

 $\ket{=}$  seq\_search\_OX([4,2],4)

=> True

```
def seq_search_OX(s,x):
\mathbf 1if s := []:
\overline{2}3
              if s[0] == x:
                    return True
\overline{4}5
              else:
6
                    return seq_search_0X(s[1:],x)
\overline{7}else:
8
              return False
```
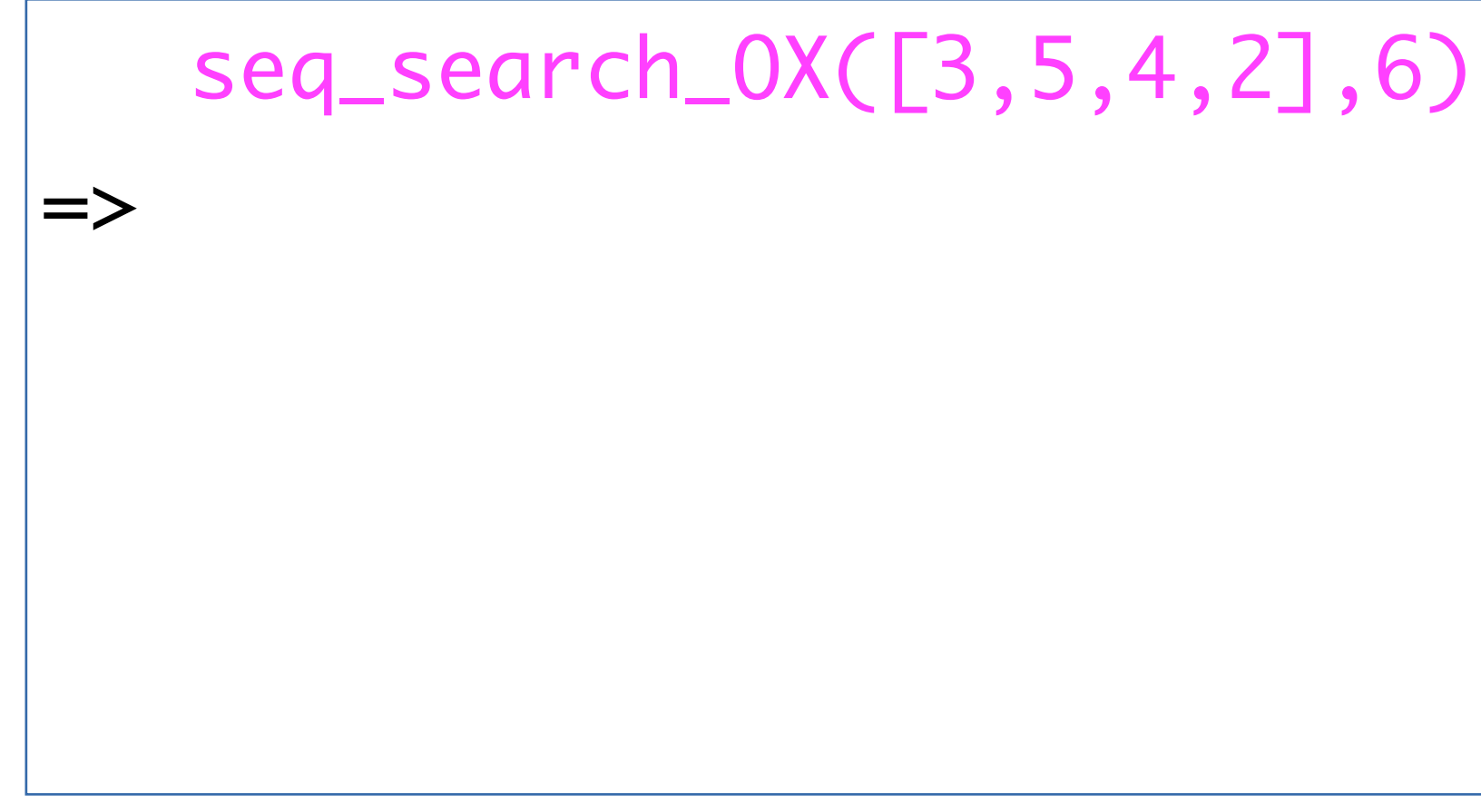

```
def seq_search_OX(s,x):
\mathbf 1\overline{2}if s := []:
3
              if s[0] == x:
                    return True
\overline{4}5
              else:
6
                    return seq_search_0X(s[1:],x)
\overline{7}else:
              return False
8
```

```
 seq_search_OX([3,5,4,2],6) 
\ket{=} seq_search_OX([5,4,2],6)
=>
```

```
def seq_search_OX(s,x):
\mathbf 1\overline{2}if s := []:
3
              if s[0] == x:
                    return True
\overline{4}5
              else:
6
                    return seq\_search_0X(s[1:],x)\overline{7}else:
8
              return False
```

```
 seq_search_OX([3,5,4,2],6) 
\ket{=} seq_search_OX([5,4,2],6)
\Rightarrow seq_search_OX([4,2],6)
=>
```

```
def seq\_search_0X(s,x):
\mathbf 1if s := []:
\overline{2}3
              if s[0] == x:
                    return True
\overline{4}5
              else:
6
                    return seq\_search_0X(s[1:],x)\overline{7}else:
               return False
8
```
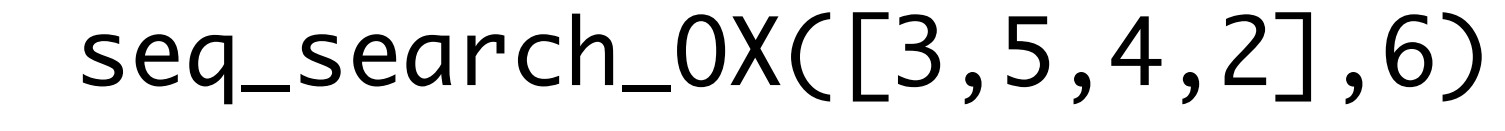

```
|-> seq_search_OX([5,4,2],6)
```

```
|-> seq_search_OX([4,2],6)
```

```
\Rightarrow seq_search_OX([2],6)
```
=>

```
def seq\_search_0X(s,x):
1
\overline{2}if s := []:
3
              if s[0] == x:
                   return True
\overline{4}5
              else:
6
                   return seq\_search_0X(s[1:],x)\overline{7}else:
              return False
8
```
- seq\_search\_OX([3,5,4,2],6)
- => seq\_search\_OX([5,4,2],6)
- $\Rightarrow$  seq\_search\_OX([4,2],6)
- $\Rightarrow$  seq\_search\_OX([2],6)

 $\Rightarrow$  seq\_search\_OX([],6)

=>

```
def seq\_search_0X(s,x):
1
        if s := []:
\overline{2}if s[0] == x:
3
                  return True
4
5
             else:
                  return seq\_search_0X(s[1:],x)6
\overline{7}else:
             return False
8
```
- seq\_search\_OX([3,5,4,2],6)
- => seq\_search\_OX([5,4,2],6)
- $|->$  seq\_search\_OX([4,2],6)
- $\Rightarrow$  seq\_search\_OX([2],6)
- $\ket{=>}$  seq\_search\_OX([],6)

=> False

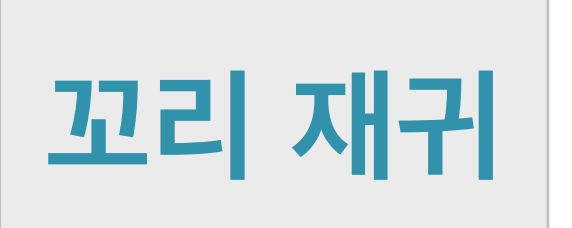

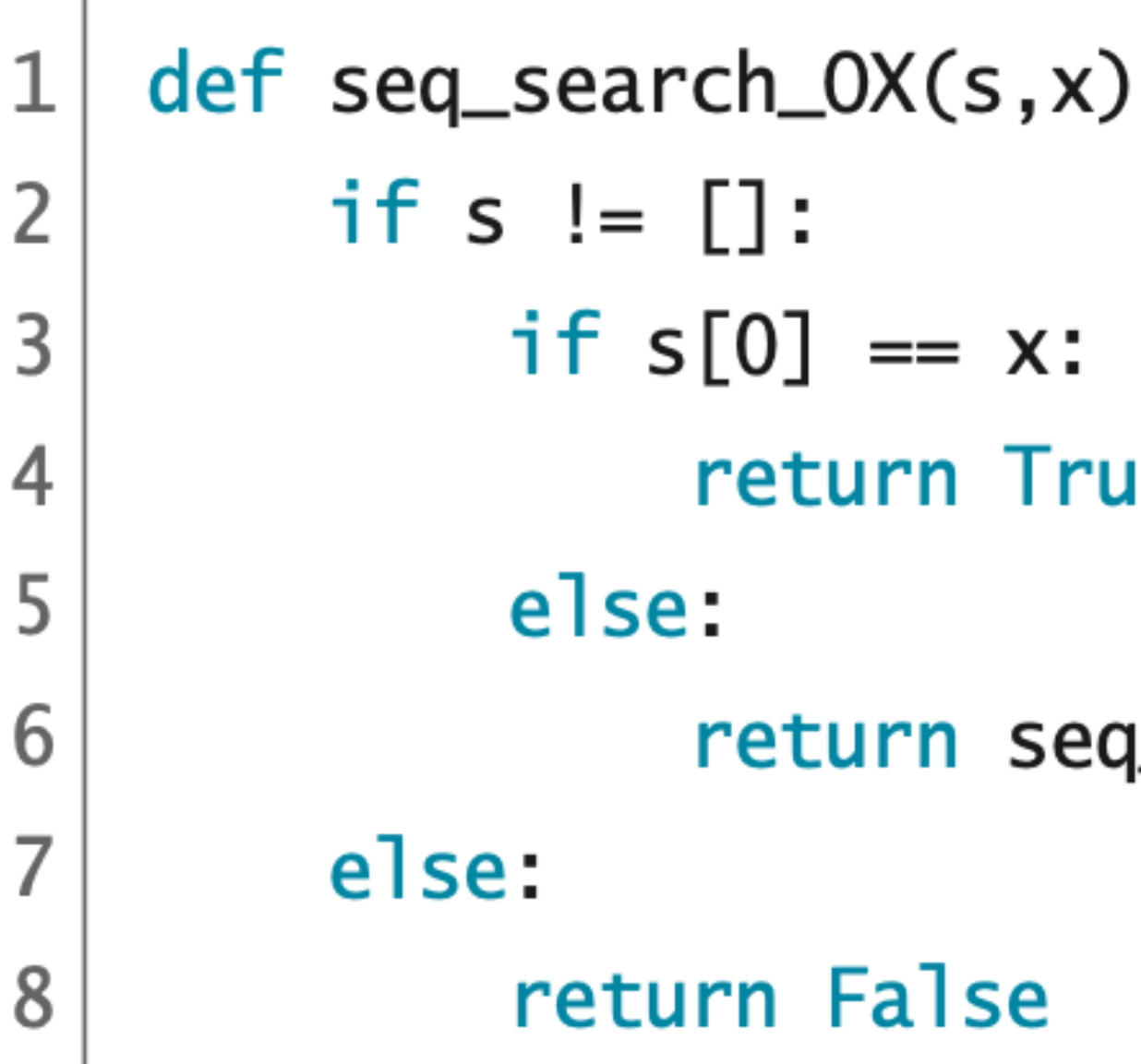

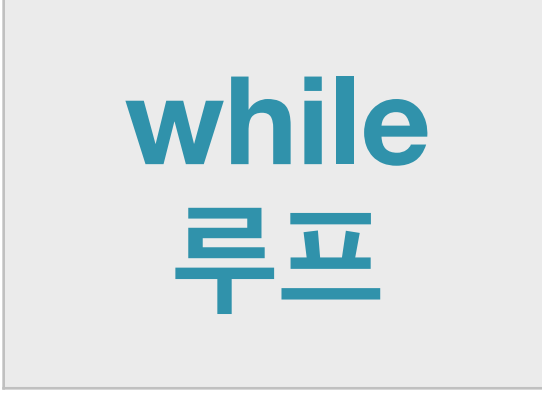

def seq\_search\_OX(s,x): while  $s := []$ : if  $s[0] == x$ : return True else:  $s = s[1:]$ return False

1

 $\overline{2}$ 

3

4

5

6

7

### x) :

### rue

### $eq\_search_0X(s[1:],x)$

### code :  $6-2.py$

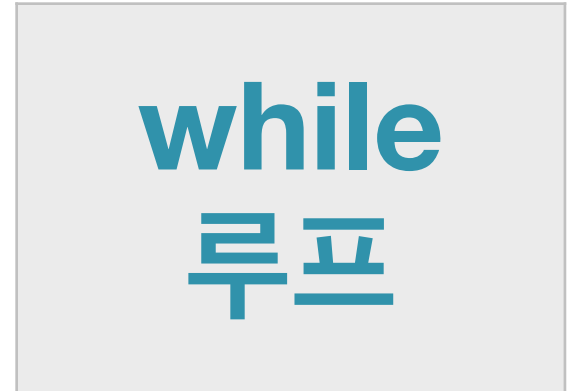

def seq\_search\_OX(s,x):  $\mathbf{1}$  $\overline{2}$ while  $s := []$ : if  $s[0] == x$ :  $\overline{3}$ return True  $\overline{4}$ else: 5  $s = s[1:]$ 6  $\overline{7}$ return False

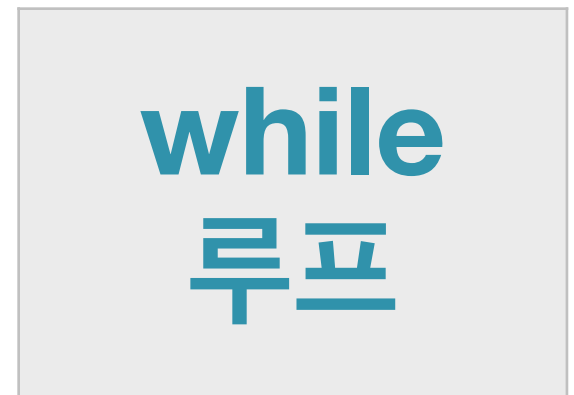

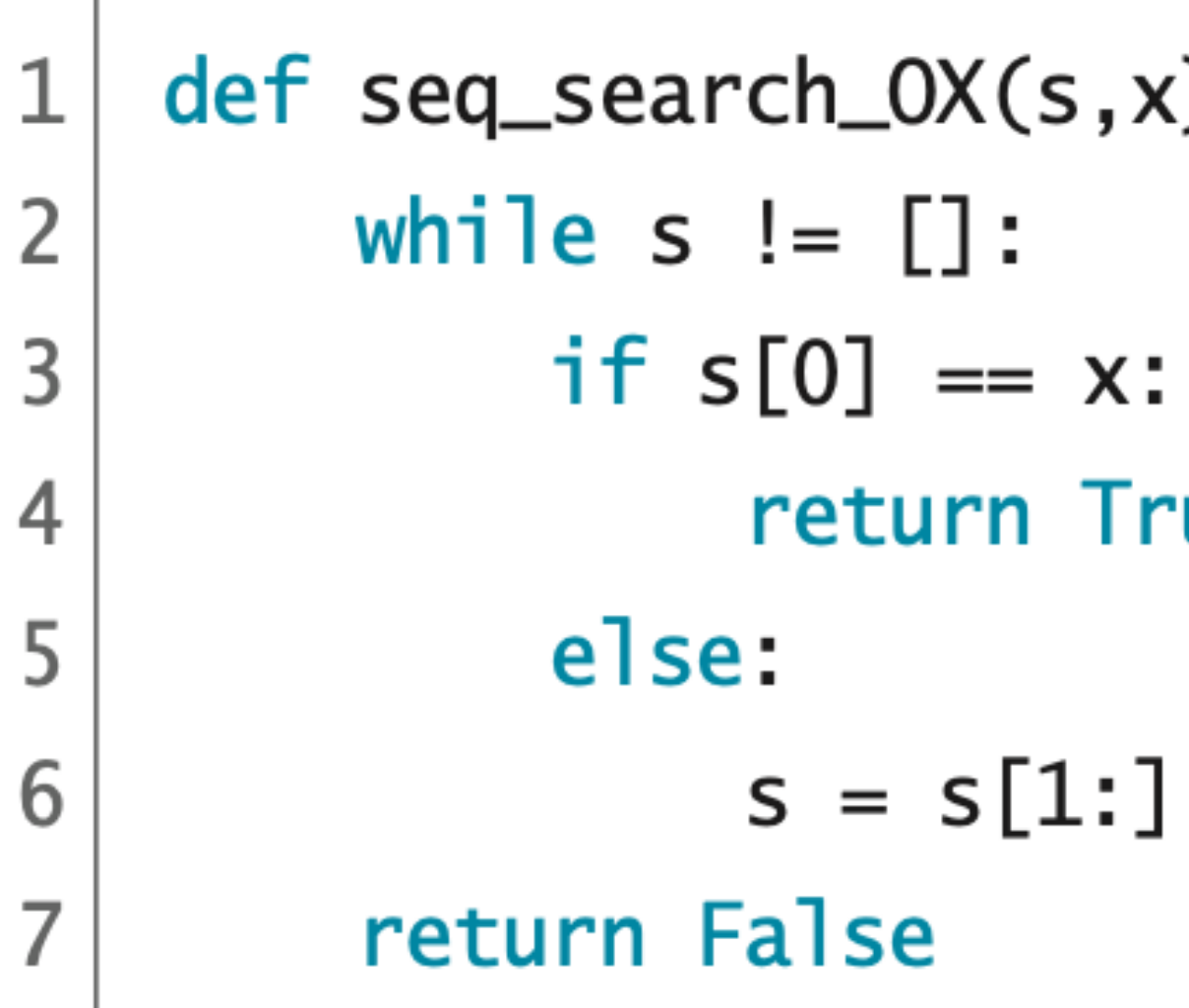

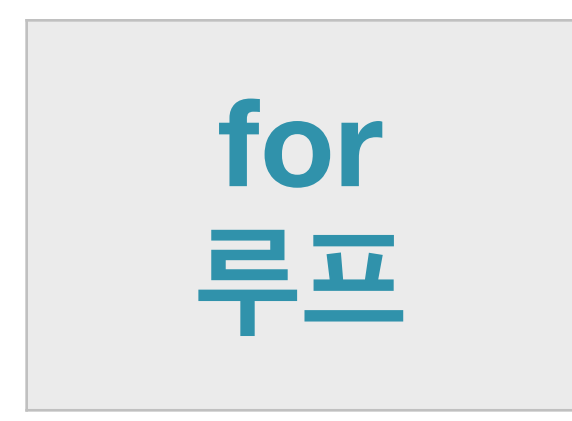

def seq\_search\_OX(s,x):  $\mathbf 1$ for key in s:  $\overline{2}$ if key  $== x$ : 3 return True  $\overline{4}$ 5 return False

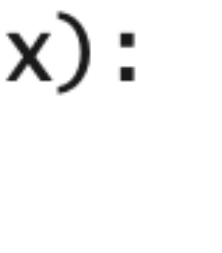

### rue

### code :  $6-3.py$

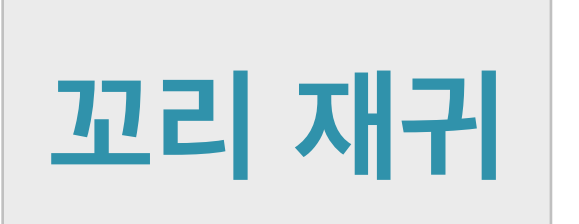

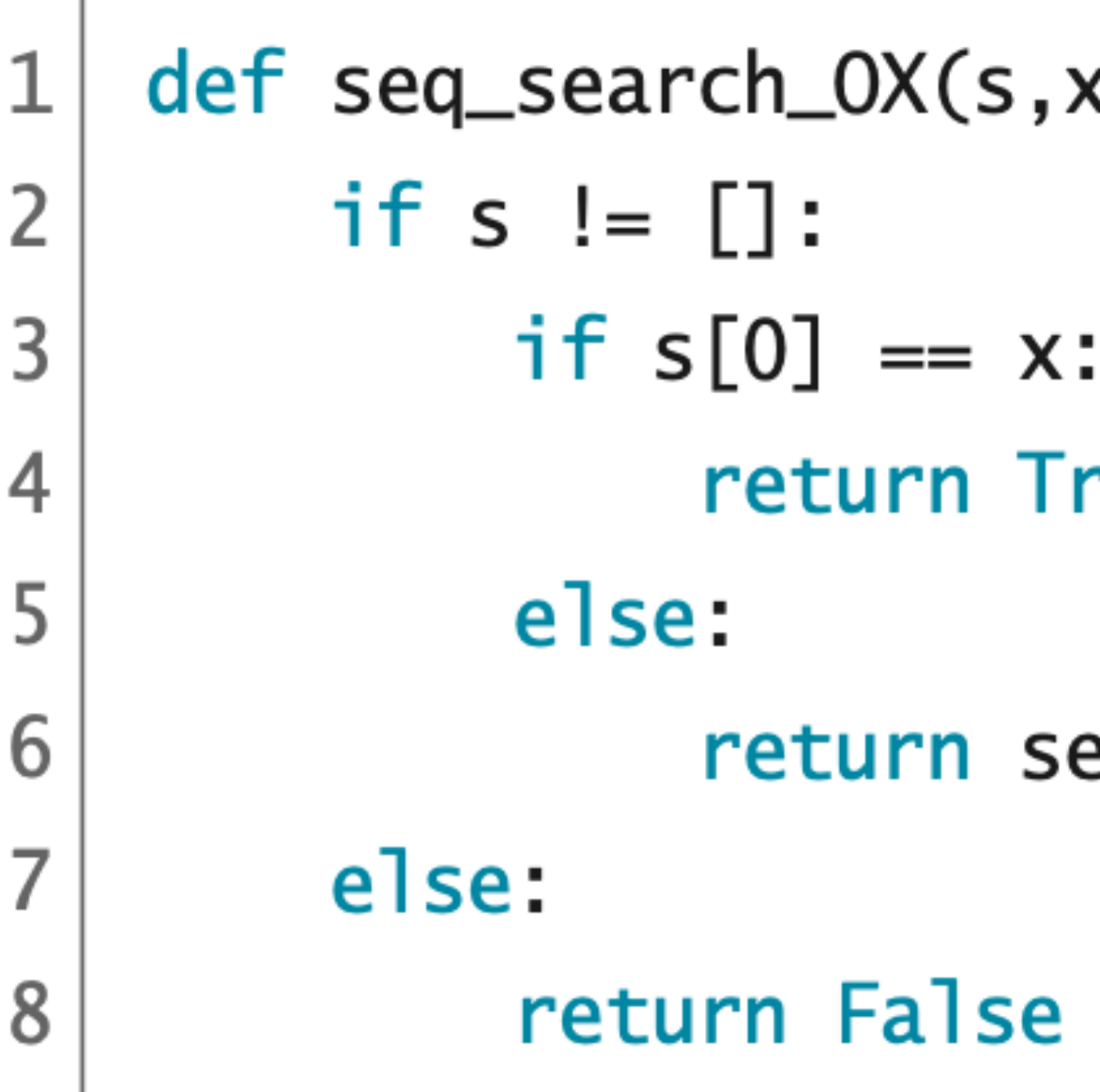

def seq\_search\_OX(s,x):  $\mathbf{1}$  $\overline{2}$ 

### x) :

### rue

### eq\_search\_OX(s[1:],x)

### $code : 6-4.py$

# return s !=  $[]$  and  $(s[0] == x$  or  $seq\_search_0X(s[1:],x))$

# **리스트 검색 : 위치 인덱스 찾기**

"키 x가 리스트 s의 어디에 있는가?" 주관식 문제

- **입력 (파라미터) : 키의 리스트** s, **검색할 키** x
- **출력 (리턴) :** x**가** s**에 있으면** x**의 위치 인덱스 없으면** None

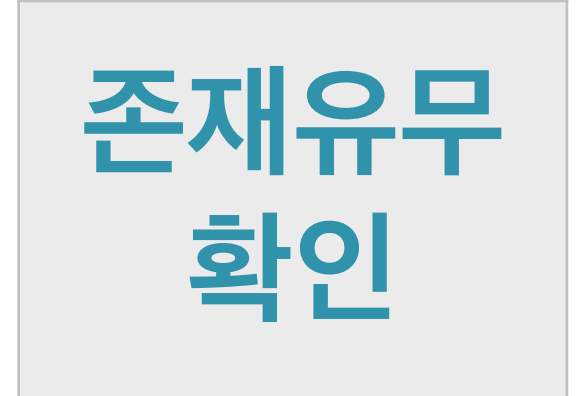

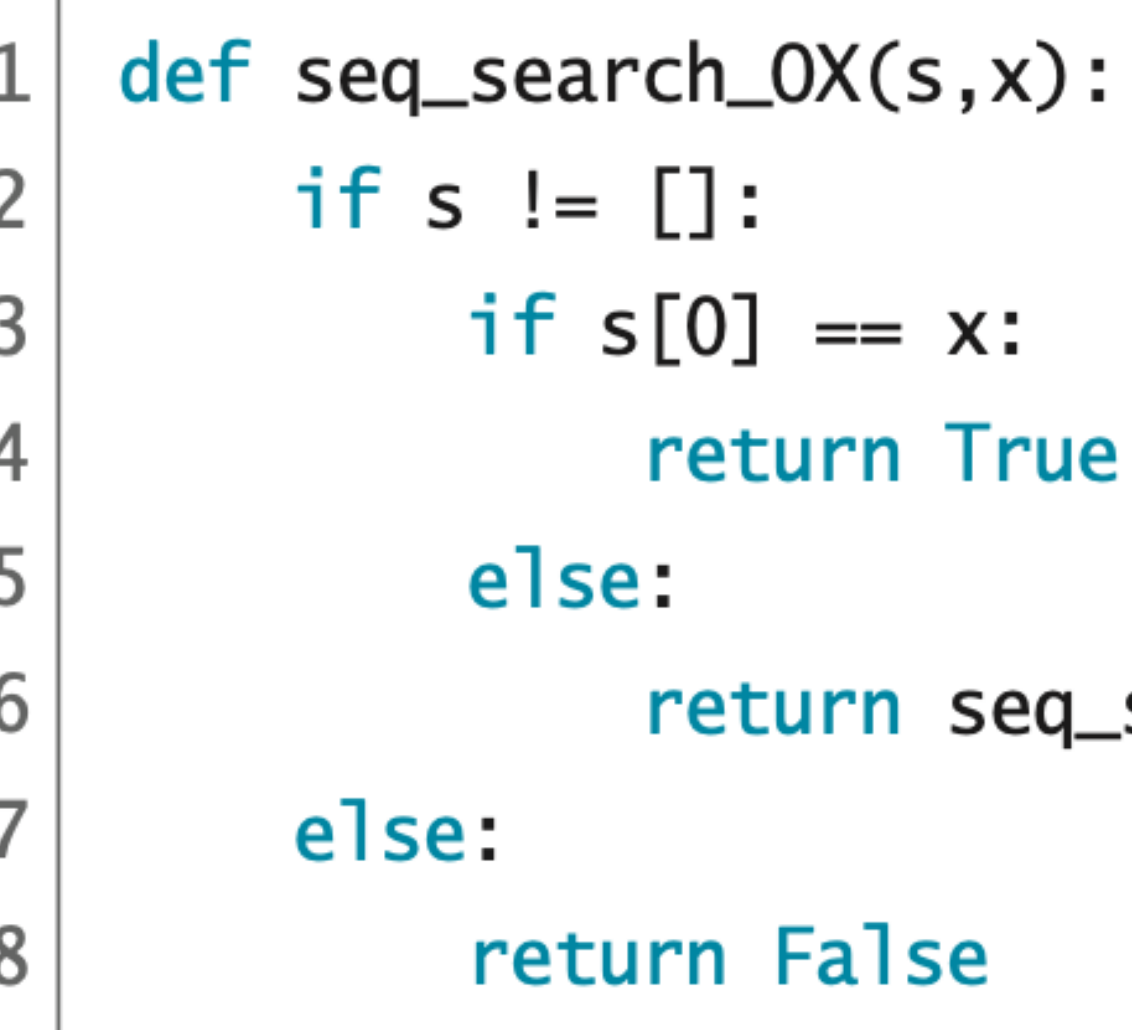

$$
\frac{2|7|}{2|7|}
$$

def seq\_search(s,x):  $\mathbf{1}$  $def loop(s, i):$  $\overline{2}$ if  $s := []$ : 3 if  $s[0] == x$ :  $\overline{4}$ 5 return i else: 6  $\overline{7}$ else: 8 return None 9 return loop(s,0) 10

### $search_0X(s[1:],x)$

code :  $6-5.py$ 

return  $loop(s[1:], i+1)$ 

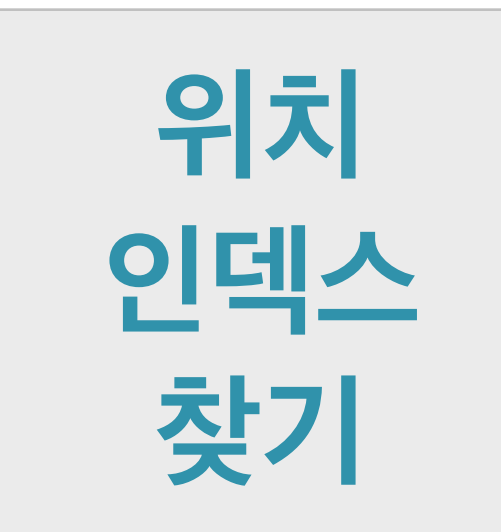

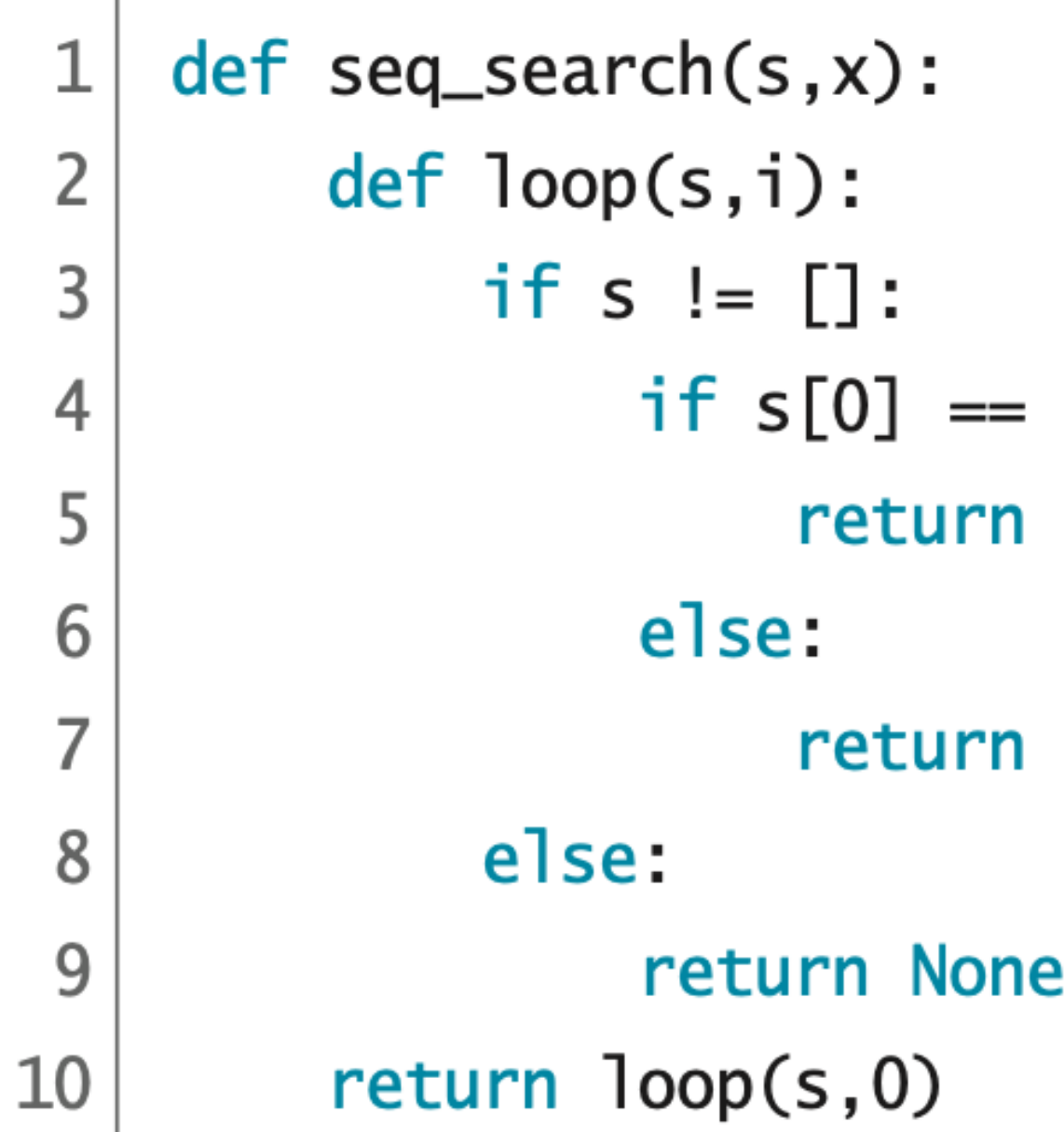

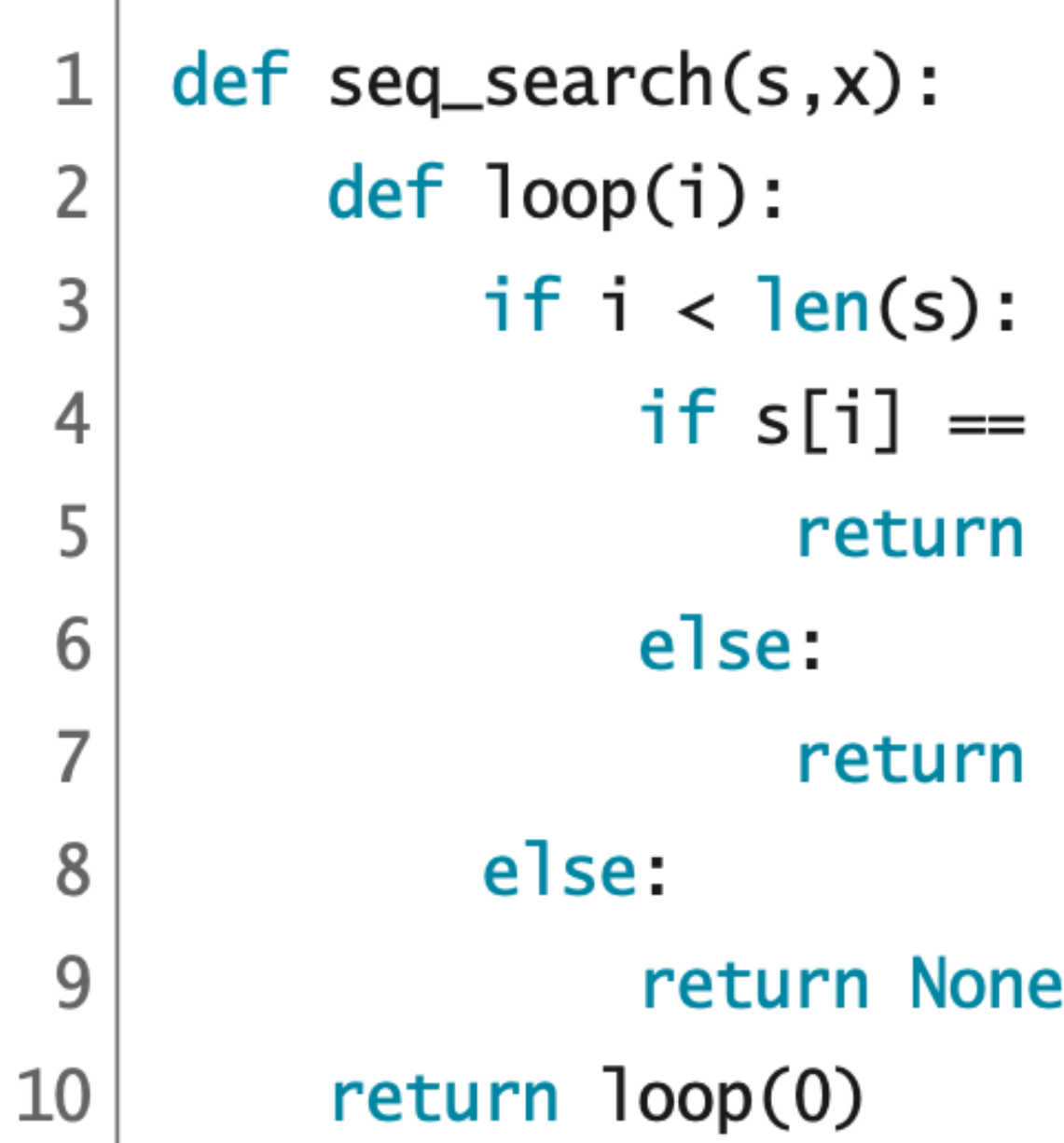

 $code : 6-5.py$ 

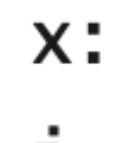

i.

 $loop(s[1:], i+1)$ 

code : 6-6.py

 $x:$ 

j.

 $loop(i+1)$ 

```
def seq_search(s,x):
 \mathbf 1def loop(i):
 \overline{2}if i < len(s):3
                    if s[i] == x:
 \overline{4}5
                          return i
                    else:
 6\,return loop(i+1)
 \overline{7}else:
 \,8\,9return None
          return loop(0)
10
```
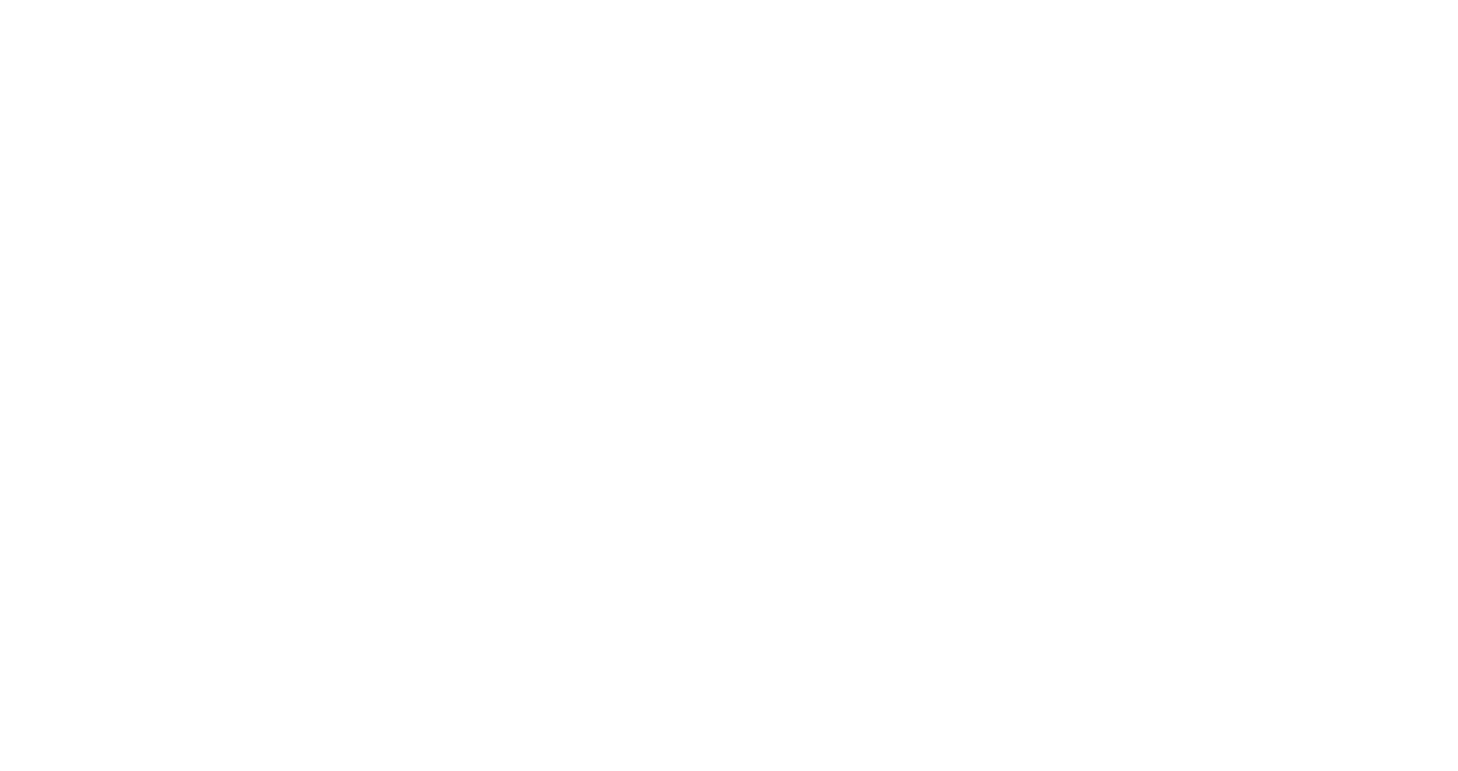

```
def seq_search(s,x):
 \mathbf 1def loop(i):
 \overline{2}if i < len(s):3
                     if s[i] == x:
 \overline{4}5
                          return i
                     else:
 6
                          return loop(i+1)
 \overline{7}else:
 8\phantom{1}9return None
          return loop(0)
10
```

```
 seq_search([3,5,4,2],4) 
\Rightarrow loop(0)
=>
```

```
def seq_search(s,x):
 1\,def loop(i):
 \overline{2}if i < len(s):\overline{3}if s[i] == x:
 \overline{4}return i
 5
                     else:
 6\,return loop(i+1)
 \overline{7}else:
 \,8\,9return None
          return loop(0)
10\,
```

$$
\begin{array}{c}\n \text{seq\_search}([3,5,4] \\
 \hline\n & \text{loop}(0) \\
 \hline\n & \text{loop}(1) \\
 \hline\n & \text{loop}(1)\n \end{array}
$$

## $4, 2]$ , $4)$

$$
\begin{array}{|l}\n\hline\nseq_ssearch([3,5,4] => loop(0) \\
\hline\n> loop(1) \\
> loop(2) \\
> \hline\n\end{array}
$$

 $(i+1)$ 

## $4, 2]$ ,4)

$$
\begin{array}{|l}\n \hline\n \text{seq\_search([3,5,4])} \\
 \hline\n & \text{loop(0)} \\
 \hline\n & \text{loop(1)} \\
 \hline\n & \text{loop(2)} \\
 \hline\n & \text{loop(2)}\n \end{array}
$$

 $(i+1)$ 

## $4, 2]$ , $4)$

```
def seq_search(s,x):
 \mathbf 1def loop(i):
 \overline{2}if i < len(s):3
                    if s[i] == x:
 \overline{4}5
                          return i
                    else:
 6\,return loop(i+1)
 \overline{7}else:
 \,8\,9return None
          return loop(0)
10
```
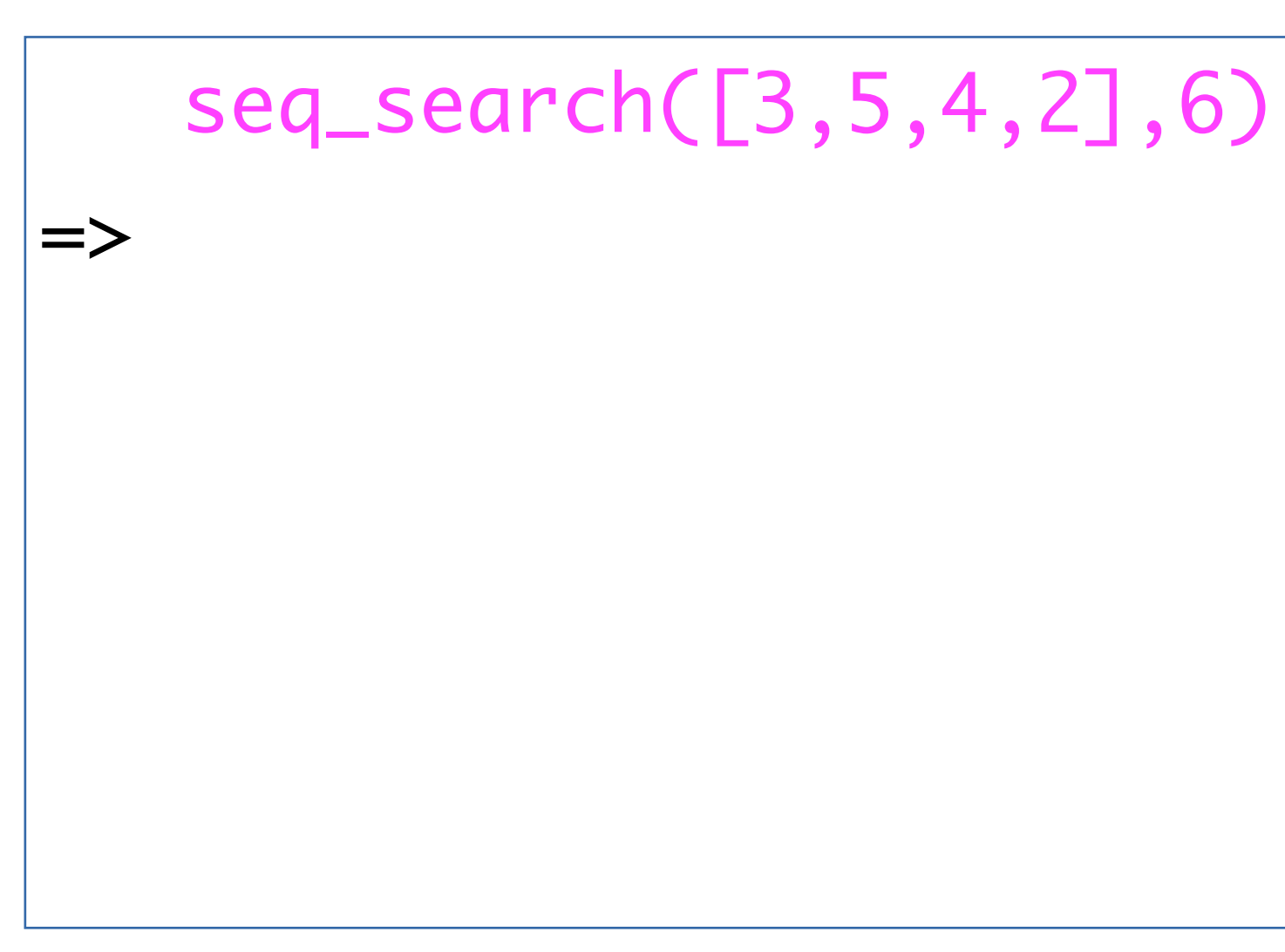

```
def seq_search(s,x):
 \mathbf 1def loop(i):
 \overline{2}if i < len(s):3
                    if s[i] == x:
 \overline{4}5
                         return i
                    else:
 6
                         return loop(i+1)
 \overline{7}else:
 8\,9return None
          return loop(0)
10
```

```
 seq_search([3,5,4,2],6) 
\Rightarrow loop(0)
=>
```
```
def seq_search(s,x):
 \mathbf 1def loop(i):
 \overline{2}if i < len(s):3
                    if s[i] == x:
 \overline{4}5
                         return i
                    else:
 6
                         return loop(i+1)
 \overline{7}8\,else:
 9return None
          return loop(0)
10
```

```
 seq_search([3,5,4,2],6) 
=> loop(0) 
=> loop(1) 
=>
```
#### code :  $6-6.py$

=> loop(0) => loop(1) => loop(2) =>

#### code : 6-6.py

 $(i+1)$ 

### $4, 2]$ ,6)

=> loop(0) => loop(1) => loop(2) => loop(3) =>

#### code : 6-6.py

 $(i+1)$ 

### $4, 2]$ ,6)

seq\_search([3,5,4,2],6)

- $|\Rightarrow$  loop(0)
- $\Rightarrow$  loop(1)
- $\Rightarrow$  loop(2)
- $\Rightarrow$  loop(3)
- $\Rightarrow$  loop(4)

 $\Rightarrow$ 

#### code : 6-6.py

 $(i+1)$ 

seq\_search([3,5,4,2],6)

- $|\Rightarrow$  loop(0)
- $\Rightarrow$  loop(1)
- $\Rightarrow$  loop(2)
- $\Rightarrow$  loop(3)
- => loop(4)
- => None

#### code :  $6-6.py$

 $(i+1)$ 

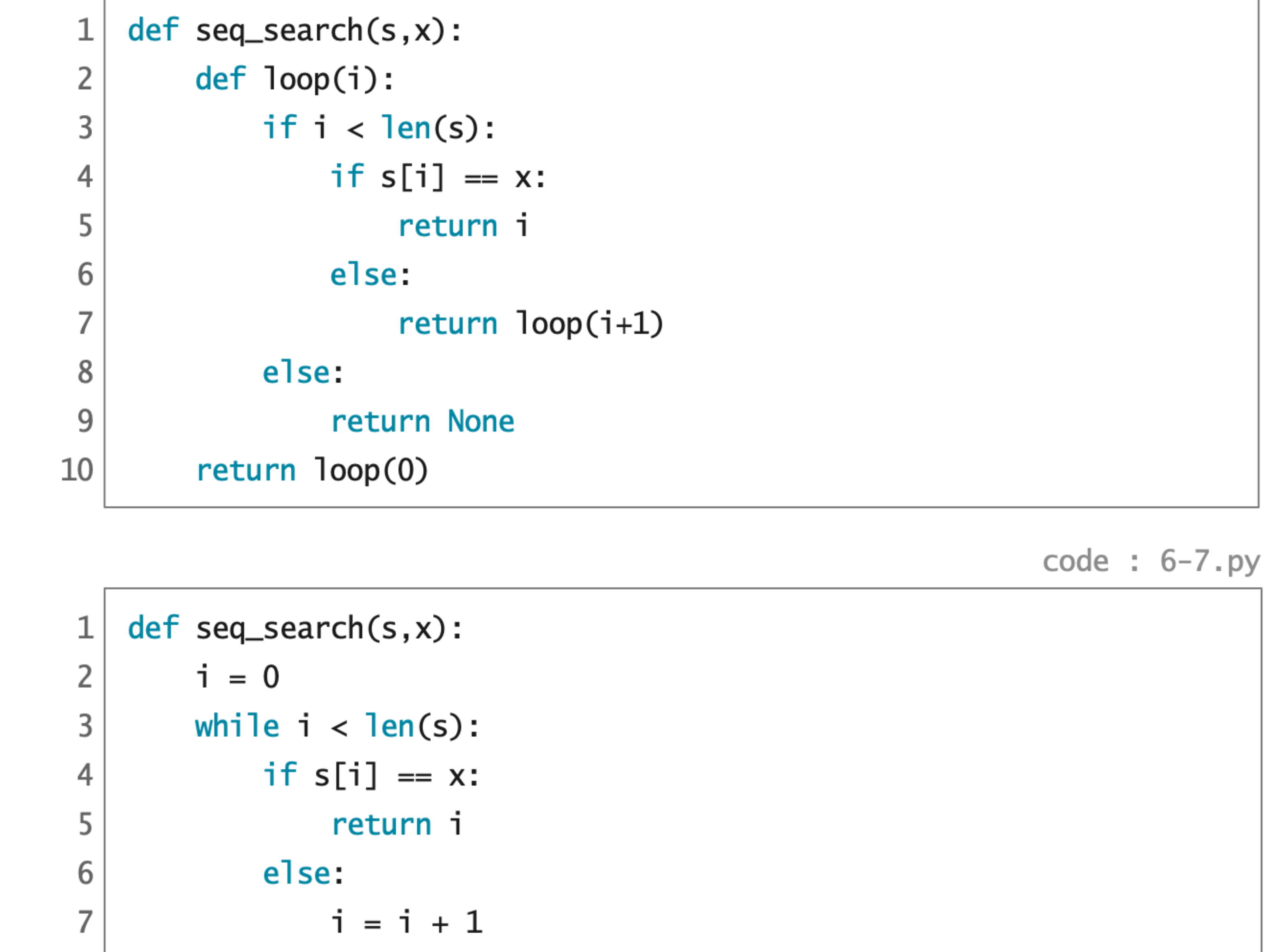

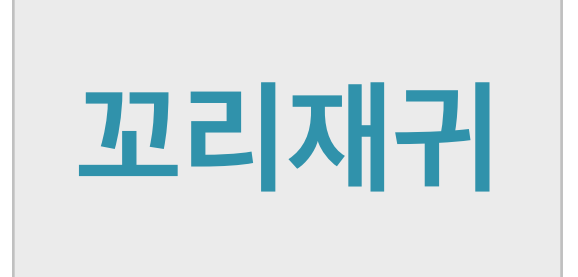

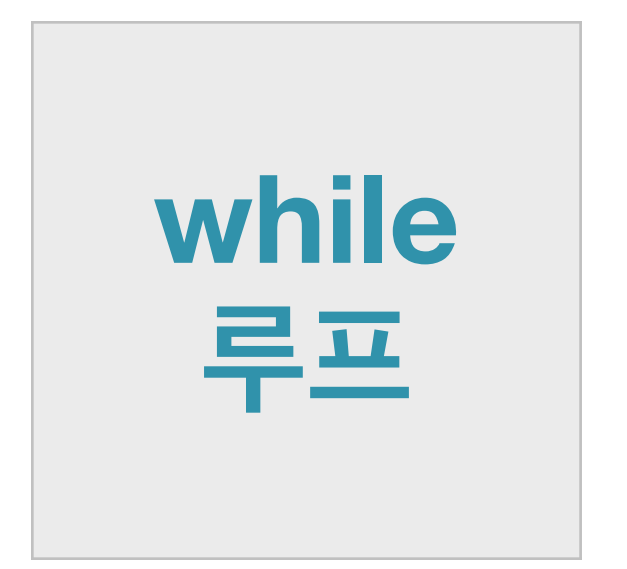

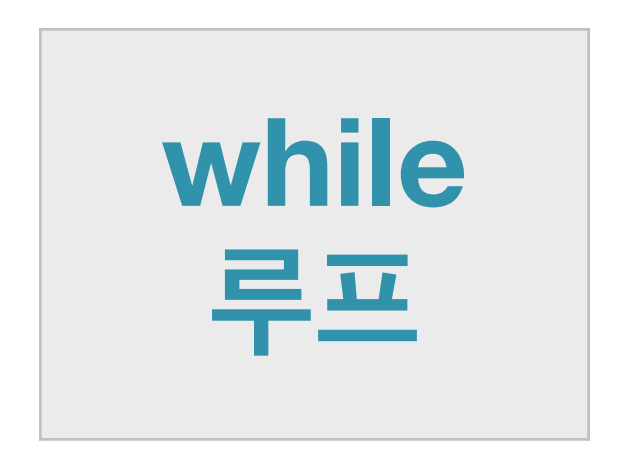

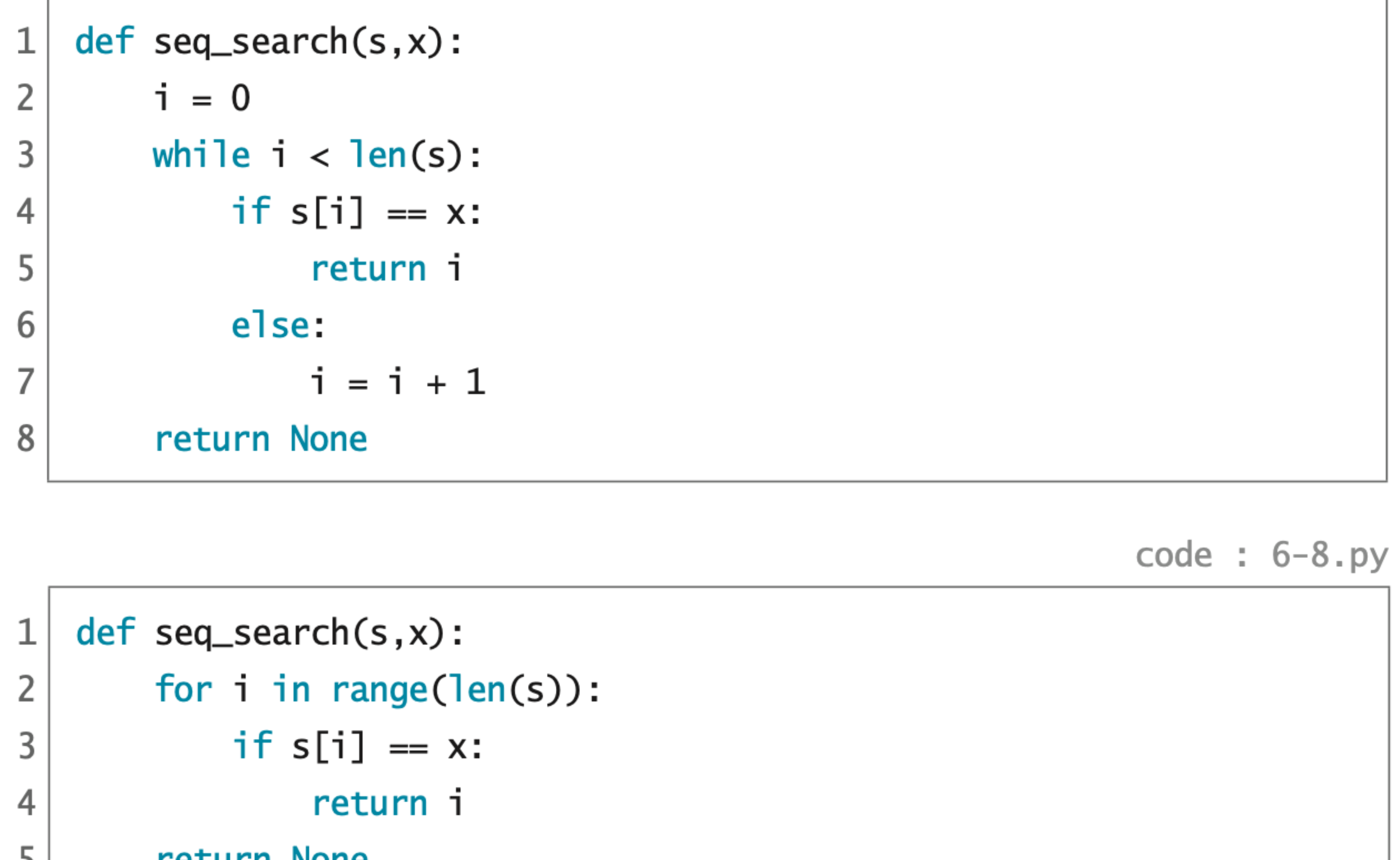

![](_page_42_Picture_2.jpeg)

 $\vert$  C **return** none

![](_page_43_Picture_0.jpeg)

**CHAPTER 6** 재귀와 반복 : 검색

- 6.1 순차검색
- ✔ 6.2 이분검색
	- 6.3 성능 비교
		- 6.4 텍스트 파일 처리
		- 6.5 문자열 검색

![](_page_43_Picture_7.jpeg)

![](_page_44_Picture_0.jpeg)

이분 검색

## **정렬된 리스트 검색 : 존재 유무 확인**

- "키 x가 리스트 s에 있는가?"
	- 객관식 OX 문제
- **입력 (파라미터) : 키의 리스트** s, **검색할 키** x
	- - **없으면** False

**출력 (리턴) :** x**가** s**에 있으면** True

## **이분 검색 알고리즘 Binary Search**

![](_page_46_Picture_129.jpeg)

s에서 키 x를 검색하려면

원소의 인덱스를 mid로 지정하고, d]와 같으면, 찾았으므로 True를 리턴 d]보다 작으면, ss[:mid]에서 x를 재귀로 검색 d]보다 크면, ss[mid+1:]에서 x를 재귀로 검색

![](_page_47_Picture_123.jpeg)

원소의 인덱스를 mid로 지정하고, d]와 같으면, 찾았으므로 True를 리턴 d]보다 작으면, ss[:mid]에서 x를 재귀로 검색 d]보다 크면, ss[mid+1:]에서 x를 재귀로 검색

#### 없으므로 False를 리턴

![](_page_47_Figure_4.jpeg)

![](_page_48_Picture_129.jpeg)

![](_page_48_Figure_1.jpeg)

## 원소의 인덱스를 mid로 지정하고, d]와 같으면, 찾았으므로 True를 리턴 d]보다 작으면, ss[:mid]에서 x를 재귀로 검색 d]보다 크면, ss[mid+1:]에서 x를 재귀로 검색

![](_page_49_Picture_133.jpeg)

![](_page_49_Figure_2.jpeg)

## 원소의 인덱스를 mid로 지정하고, d]와 같으면, 찾았으므로 True를 리턴 d]보다 작으면, SS[:mid]에서 x를 재귀로 검색 d]보다 크면, ss[mid+1:]에서 x를 재귀로 검색

![](_page_50_Picture_130.jpeg)

![](_page_50_Figure_1.jpeg)

## s에서 키 x를 검색하려면 원소의 인덱스를 mid로 지정하고, d]와 같으면, 찾았으므로 True를 리턴 d]보다 작으면, ss[:mid]에서 x를 재귀로 검색 d]보다 크면, ss[mid+1:]에서 x를 재귀로 검색

![](_page_51_Picture_131.jpeg)

![](_page_51_Figure_1.jpeg)

원소의 인덱스를 mid로 지정하고, d]와 같으면, 찾았으므로 True를 리턴 d]보다 작으면, ss[:mid]에서 x를 재귀로 검색 d]보다 크면, ss[mid+1:]에서 x를 재귀로 검색

![](_page_52_Picture_129.jpeg)

![](_page_52_Picture_130.jpeg)

원소의 인덱스를 mid로 지정하고, d]와 같으면, 찾았으므로 True를 리턴 d]보다 작으면, ss[:mid]에서 x를 재귀로 검색 d]보다 크면, ss[mid+1:]에서 x를 재귀로 검색

없으므로 False를 리턴

 $code : 6-9.py$ 

 $ch_0X(ss[:mid],x)$ 

 $ch_0X(ss[mid+1:] ,x)$ 

bin\_search\_OX([1,2,3,4,5,6,7,8,9],5)

![](_page_53_Figure_3.jpeg)

def bin\_search\_OX(ss,x): 1 if  $ss := []$ :  $\overline{2}$ 3  $mid = len(ss) // 2$  $if x == ss[mid]:$ 4 5 return True elif  $x < ss$ [mid]: 6 return bin\_search\_OX(ss[:mid],x)  $\overline{7}$ 8 else: return bin\_search\_OX(ss[mid+1:],x)  $9$ 10 else: 11 return False

=>

#### bin\_search\_OX([1,2,3,4,5,6,7,8,9],5)

def bin\_search\_OX(ss,x): 1 if  $ss := []$ :  $\overline{2}$ 3  $mid = len(ss) // 2$  $if x == ss[mid]:$ 4 5 return True elif  $x < ss$ [mid]: 6 return bin\_search\_OX(ss[:mid],x)  $\overline{7}$ 8 else:  $9$ 10 else: 11 return False

=> True

def bin\_search\_OX(ss,x): 1 if  $ss := []$ :  $\overline{2}$ 3  $mid = len(ss) // 2$  $if x == ss[mid]:$ 4 5 return True elif  $x < ss$ [mid]: 6 return bin\_search\_OX(ss[:mid],x)  $\overline{7}$ 8 else: return bin\_search\_OX(ss[mid+1:],x)  $9$ 10 else: 11 return False

![](_page_55_Picture_1.jpeg)

#### bin\_search\_0X([1,2,3,4,5,6,7,8,9],1)

## bin\_search\_OX([1,2,3,4,5,6,7,8,9],1)

def bin\_search\_OX(ss,x): 1  $\overline{2}$ if  $ss := []$ : 3  $mid = len(ss) // 2$  $if x == ss[mid]:$ 4 5 return True elif  $x < ss$ [mid]: 6  $\overline{7}$ return bin\_search\_OX(ss[:mid],x) 8 else:  $9$ 10 else: 11 return False

> => bin\_search\_OX([1,2,3,4],1) =>

# bin\_search\_OX([1,2,3,4,5,6,7,8,9],1)

def bin\_search\_OX(ss,x): 1  $\overline{2}$ if  $ss := []$ : 3  $mid = len(ss) // 2$  $if x == ss[mid]:$ 4 5 return True elif  $x < ss$ [mid]: 6  $\overline{7}$ return bin\_search\_OX(ss[:mid],x) 8 else: 9 10 else: 11 return False

> => bin\_search\_OX([1,2,3,4],1)  $\Rightarrow$  bin\_search\_OX([1,2],1) =>

def bin\_search\_OX(ss,x): 1  $\overline{2}$ if  $ss := []$ : 3  $mid = len(ss) // 2$  $if x == ss[mid]:$ 4 5 return True elif  $x < ss$ [mid]: 6  $\overline{7}$ return bin\_search\_OX(ss[:mid],x) 8 else: 9 10 else: return False 11

bin\_search\_OX([1,2,3,4,5,6,7,8,9],1)

 $\Rightarrow$  bin\_search\_OX([1,2,3,4],1)  $\Rightarrow$  bin\_search\_OX([1,2],1)  $\Rightarrow$  bin\_search\_OX([1],1)

=>

![](_page_58_Figure_7.jpeg)

def bin\_search\_OX(ss,x): 1  $\overline{2}$ if  $ss := []$ : 3  $mid = len(ss) // 2$  $if x == ss[mid]:$ 4 5 return True elif  $x < ss$ [mid]: 6  $\overline{7}$ return bin\_search\_OX(ss[:mid],x) 8 else: 9 10 else: return False 11

bin\_search\_OX([1,2,3,4,5,6,7,8,9],1)

 $\ket{=}$  bin\_search\_OX([1,2,3,4],1)  $\Rightarrow$  bin\_search\_OX([1,2],1)  $\mid \Rightarrow$  bin\_search\_OX([1],1)

=> True

![](_page_59_Figure_7.jpeg)

def bin\_search\_OX(ss,x): 1 if  $ss := []$ :  $\overline{2}$ 3  $mid = len(ss) // 2$  $if x == ss[mid]:$ 4 5 return True elif  $x < ss$ [mid]: 6 return bin\_search\_OX(ss[:mid],x)  $\overline{7}$ 8 else: return bin\_search\_OX(ss[mid+1:],x)  $9$ 10 else: 11 return False

> bin\_search\_OX([1,2,3,4,5,6,7,8,9],8) =>

![](_page_60_Figure_3.jpeg)

## bin\_search\_OX([1,2,3,4,5,6,7,8,9],8)

def bin\_search\_OX(ss,x): 1  $\overline{2}$ if  $ss := []$ : 3  $mid = len(ss) // 2$  $if x == ss[mid]:$ 4 5 return True elif  $x < ss$ [mid]: 6  $\overline{7}$ return bin\_search\_OX(ss[:mid],x) 8 else:  $9$ 10 else: 11 return False

=> bin\_search\_OX([6,7,8,9],8)

=>

bin\_search\_OX([1,2,3,4,5,6,7,8,9],8)

def bin\_search\_OX(ss,x): 1  $\overline{2}$ if  $ss := []$ : 3  $mid = len(ss) // 2$  $if x == ss[mid]:$ 4 5 return True elif  $x < ss$ [mid]: 6  $\overline{7}$ return bin\_search\_OX(ss[:mid],x) 8 else:  $9$ 10 else: 11 return False

=> bin\_search\_OX([6,7,8,9],8)

=> True

![](_page_62_Figure_4.jpeg)

def bin\_search\_OX(ss,x): 1 if  $ss := []$ :  $\overline{2}$ 3  $mid = len(ss) // 2$  $if x == ss[mid]:$ 4 5 return True elif  $x < ss$ [mid]: 6 return bin\_search\_OX(ss[:mid],x)  $\overline{7}$ 8 else:  $9$ 10 else: 11 return False

![](_page_63_Figure_1.jpeg)

return bin\_search\_OX(ss[mid+1:],x)

#### bin\_search\_0X([1,2,3,4,5,6,7,8,9],11)

## bin\_search\_OX([1,2,3,4,5,6,7,8,9],11)

def bin\_search\_OX(ss,x): 1  $\overline{2}$ if  $ss := []$ : 3  $mid = len(ss) // 2$  $if x == ss[mid]:$ 4 5 return True elif  $x < ss$ [mid]: 6  $\overline{7}$ return bin\_search\_OX(ss[:mid],x) 8 else:  $9$ 10 else: 11 return False

> => bin\_search\_OX([6,7,8,9],11) =>

bin\_search\_OX([1,2,3,4,5,6,7,8,9],11)

def bin\_search\_OX(ss,x): 1  $\overline{2}$ if  $ss := []$ : 3  $mid = len(ss) // 2$  $if x == ss[mid]:$ 4 5 return True elif  $x < ss$ [mid]: 6  $\overline{7}$ return bin\_search\_OX(ss[:mid],x) 8 else: 9 10 else: 11 return False

> => bin\_search\_OX([6,7,8,9],11) => bin\_search\_OX([9],11)

=>

![](_page_65_Figure_4.jpeg)

 $def bin\_search_0X(ss,x)$ : 1  $\overline{2}$ if  $ss := []$ : 3  $mid = len(ss) // 2$  $if x == ss[mid]:$ 4 5 return True elif  $x < ss$ [mid]: 6  $\overline{7}$ return bin\_search\_OX(ss[:mid],x) 8 else: 9 10 else: return False 11

bin\_search\_OX([1,2,3,4,5,6,7,8,9],11)

=> bin\_search\_OX([6,7,8,9],11)  $\ket{=}$  bin\_search\_OX([9],11)  $\ket{=}$  bin\_search\_OX([],11)

```
=>
```
![](_page_66_Figure_4.jpeg)

def bin\_search\_OX(ss,x): 1  $\overline{2}$ if  $ss := []$ : 3  $mid = len(ss) // 2$  $if x == ss[mid]:$ 4 5 return True elif  $x < ss$ [mid]: 6  $\overline{7}$ return bin\_search\_OX(ss[:mid],x) 8 else: 9 10 else: 11 return False

bin\_search\_OX([1,2,3,4,5,6,7,8,9],11)

=> bin\_search\_OX([6,7,8,9],11)  $\mid->$  bin\_search\_OX([9],11)  $\ket{=}$  bin\_search\_OX([],11)

=> False

![](_page_67_Figure_7.jpeg)

```
def bin\_search_0X(ss,x):
 \mathbf 1if ss := []:
 \overline{2}mid = len(ss) // 23
             if x == ss[mid]:
 4
                  return True
 5
             elif x < ss[mid]:
 6
                  return bin_search_OX(ss[:mid],x)
              else:
 8
                  return bin\_search\_0X(ss[mid+1:], x)
 9
         else:
10
11
              return False
                                                       \mathbf 1
```
![](_page_68_Figure_2.jpeg)

```
while ss := []:
    mid = len(ss) // 2if x == ss[mid]:return True
    elif x < ss[mid]:
        ss = ss[ : mid]else:
        ss = ss[mid+1:]return False
```
![](_page_68_Picture_4.jpeg)

![](_page_69_Picture_0.jpeg)

![](_page_69_Picture_1.jpeg)

| 1 | def bin-search_QX(ss,x): |
|---|--------------------------|
| 2 | mid = len(ss) // 2       |
| 3 | return ss != [] and \n   |
| 4 | $(x == ss[mid]$ or\n     |
| 6 |                          |

code : 6-10.py

#### $code : 6-11.py$

![](_page_69_Figure_6.jpeg)

## **정렬된 리스트 검색 : 위치 인덱스 찾기**

"키 x가 리스트 s의 어디에 있는가?" 주관식 문제

**입력 (파라미터) : 키의 리스트** s, **검색할 키** x **출력 (리턴) :** x**가** s**에 있으면** x**의 위치 인덱스 없으면** None

## 이분 검색 알고리즘 **Binary Search**

![](_page_71_Picture_23.jpeg)

SS

- $\text{low} = 0$ high =  $len(ss) - 1$
- $mid = (low + high) // 2$

![](_page_71_Picture_24.jpeg)
## 이분 검색 알고리즘 **Binary Search**

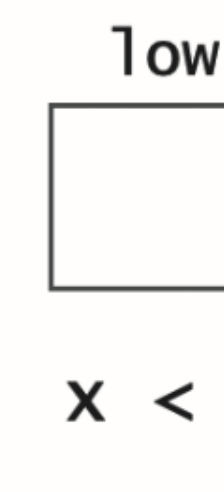

SS

**low** 

 $low = 0$ high =  $len(ss) - 1$ 

 $mid = (low + high) // 2$ 

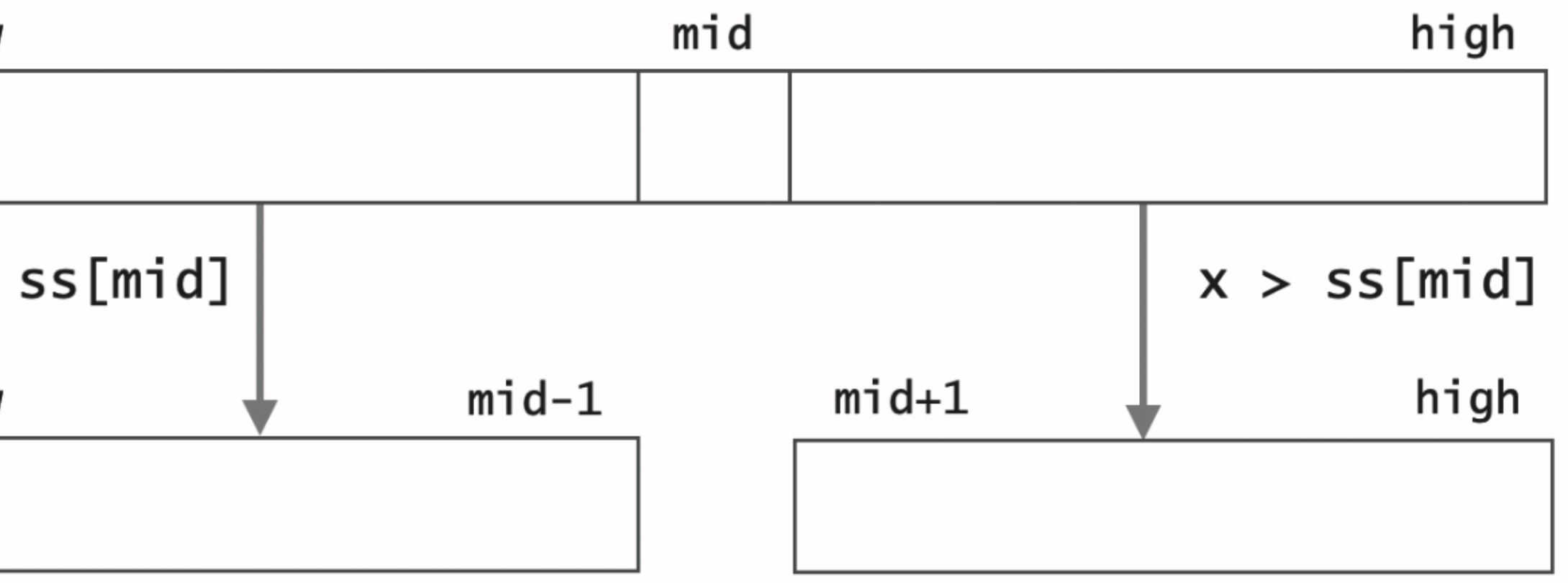

## 이분 검색 알고리즘 **Binary Search**

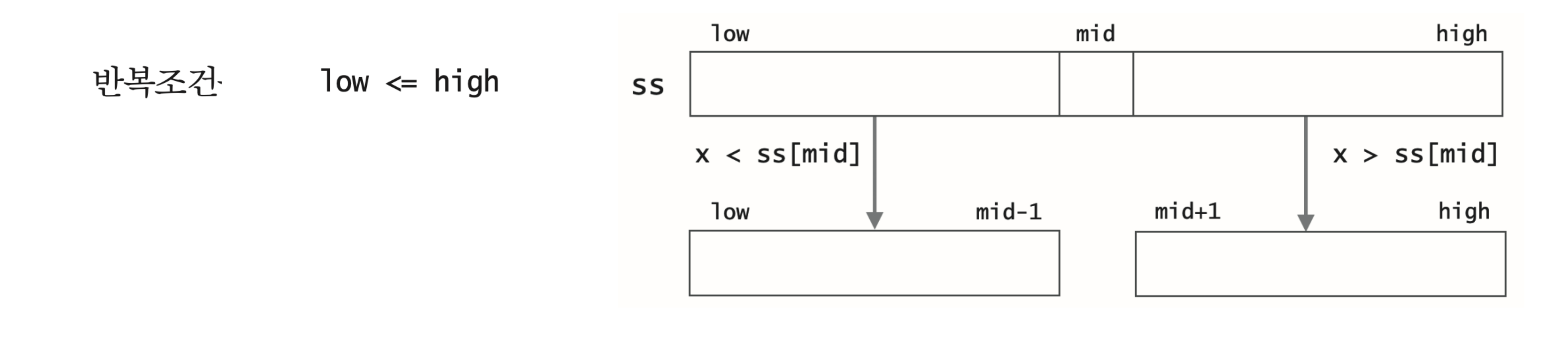

종료조건 1ow > high

 $\text{low} = 0$ high =  $len(ss) - 1$ 

 $mid = (low + high) // 2$ 

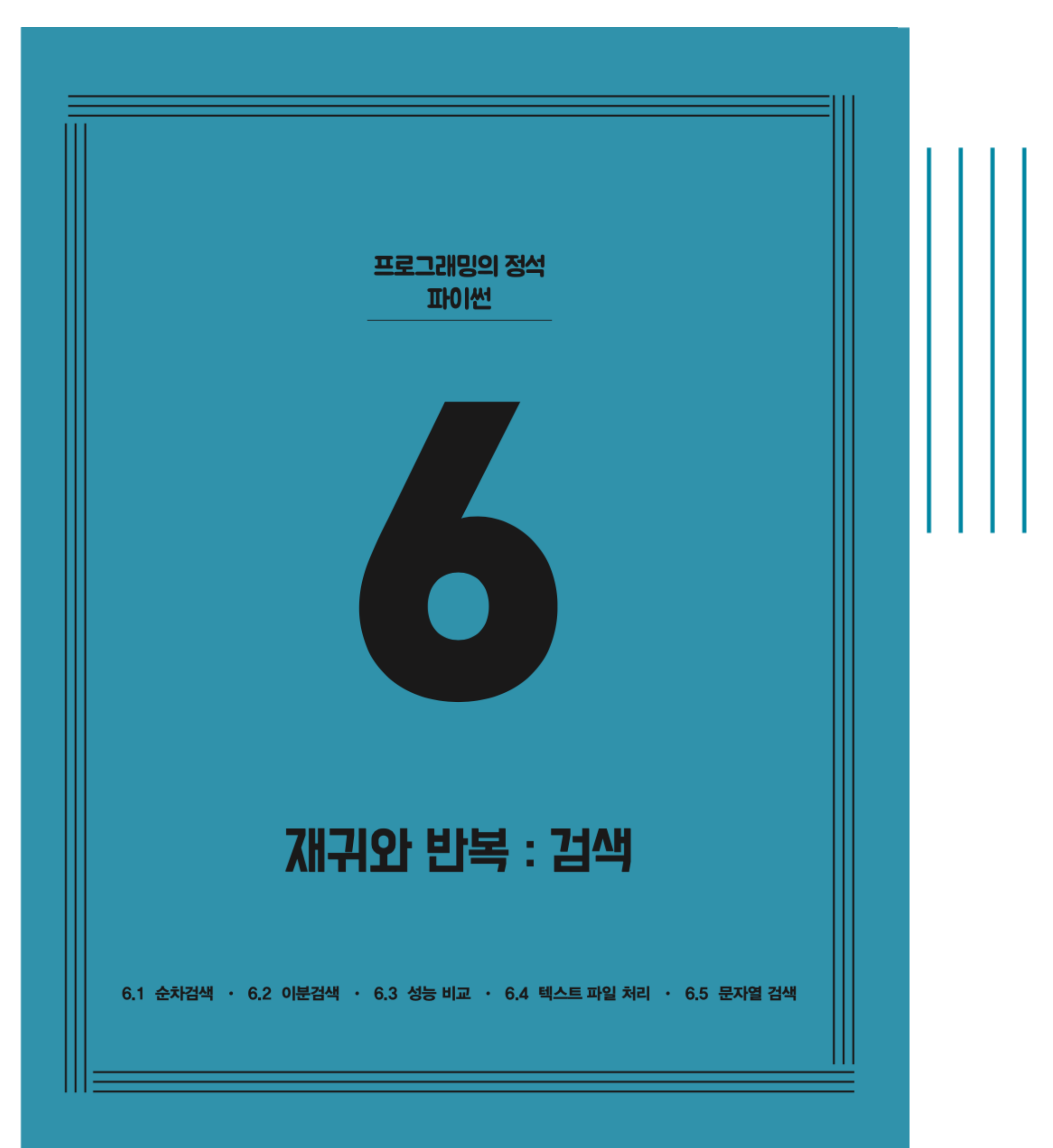

**CHAPTER 6** 재귀와 반복 : 검색

- 6.1 순차검색
- 6.2 이분검색
- ✔ 6.3 성능 비교
	- 6.4 텍스트 파일 처리
	- 6.5 문자열 검색

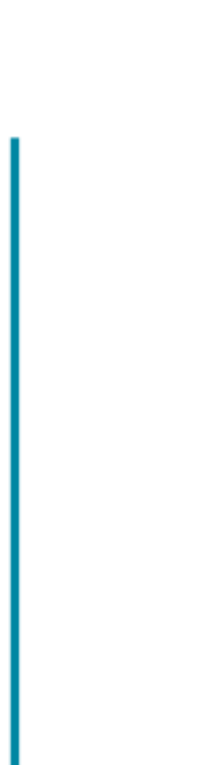

## **순차 검색과 이분 검색의 성능 비교**

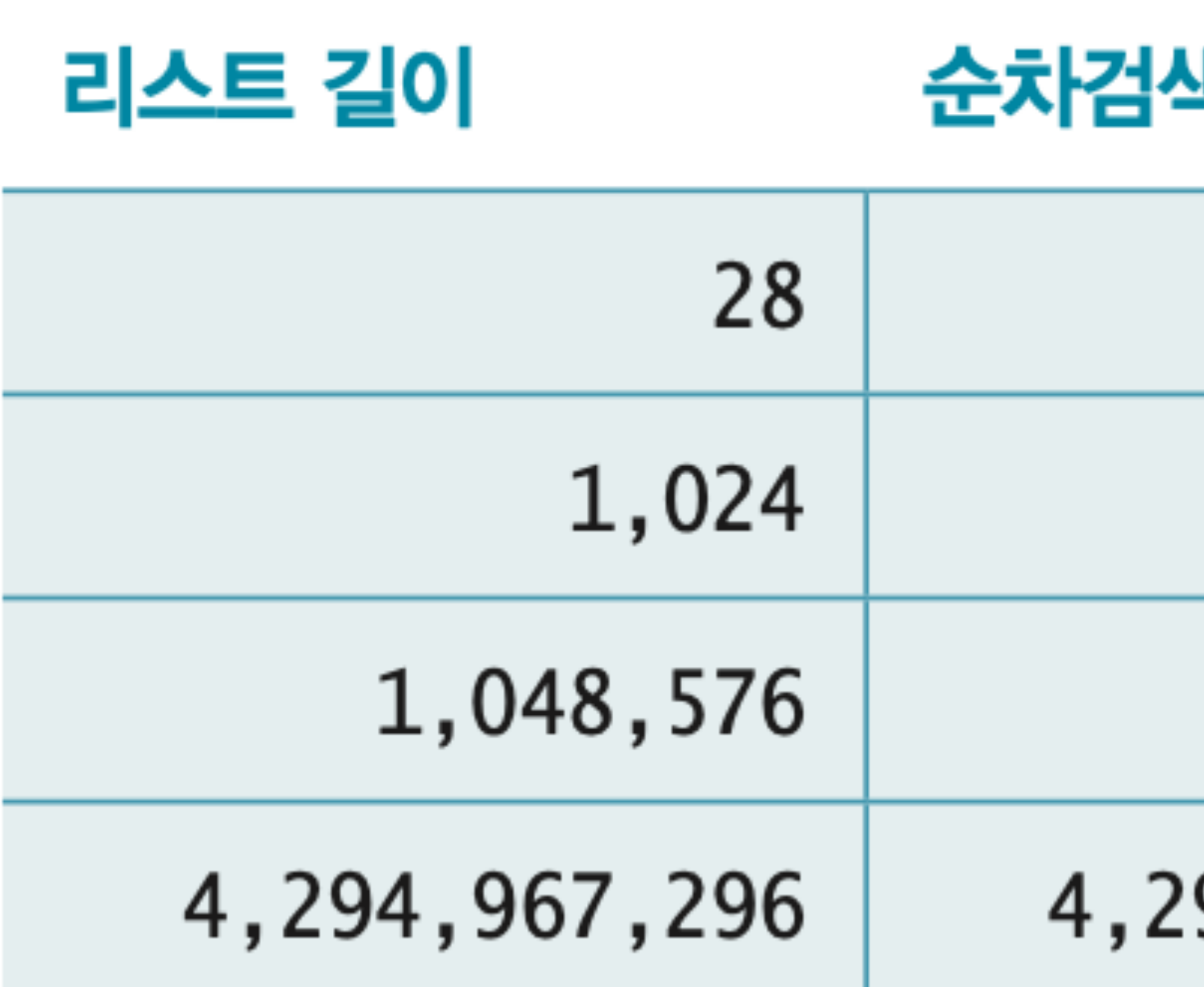

### 순차검색의 비교횟수 \_\_ 이분검색의 비교횟수

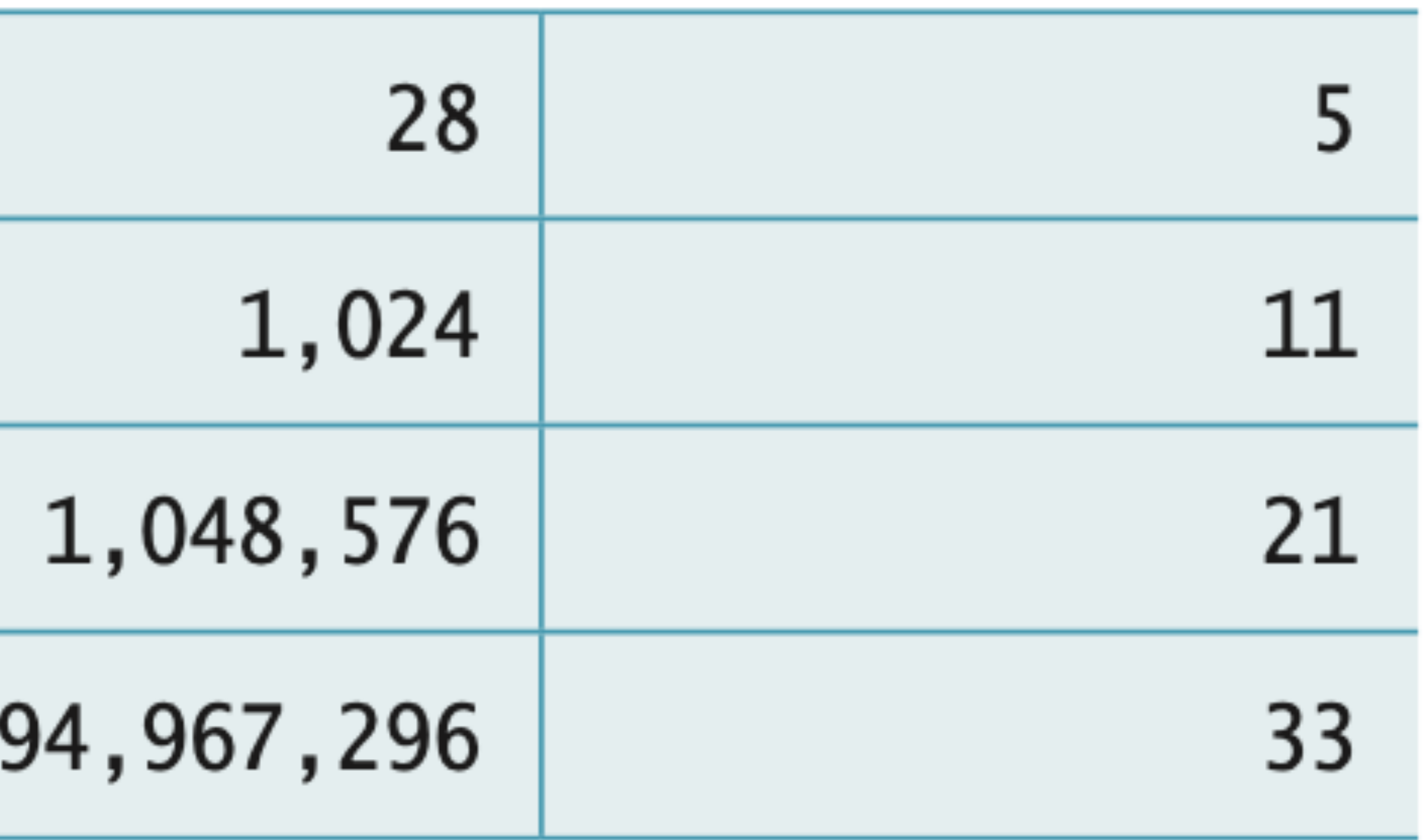

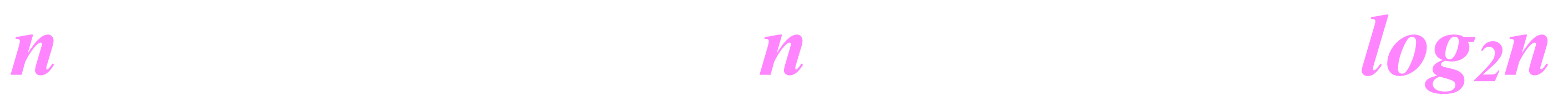

## seq\_search **vs.** bin\_search

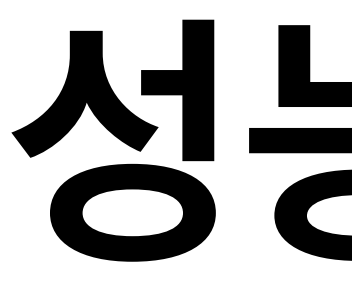

## **성능 대결**

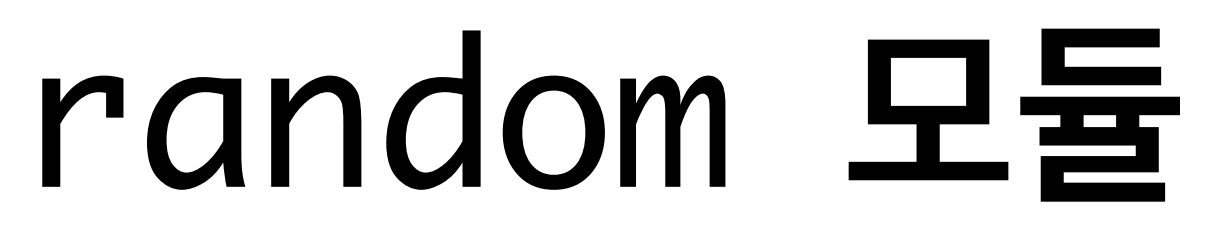

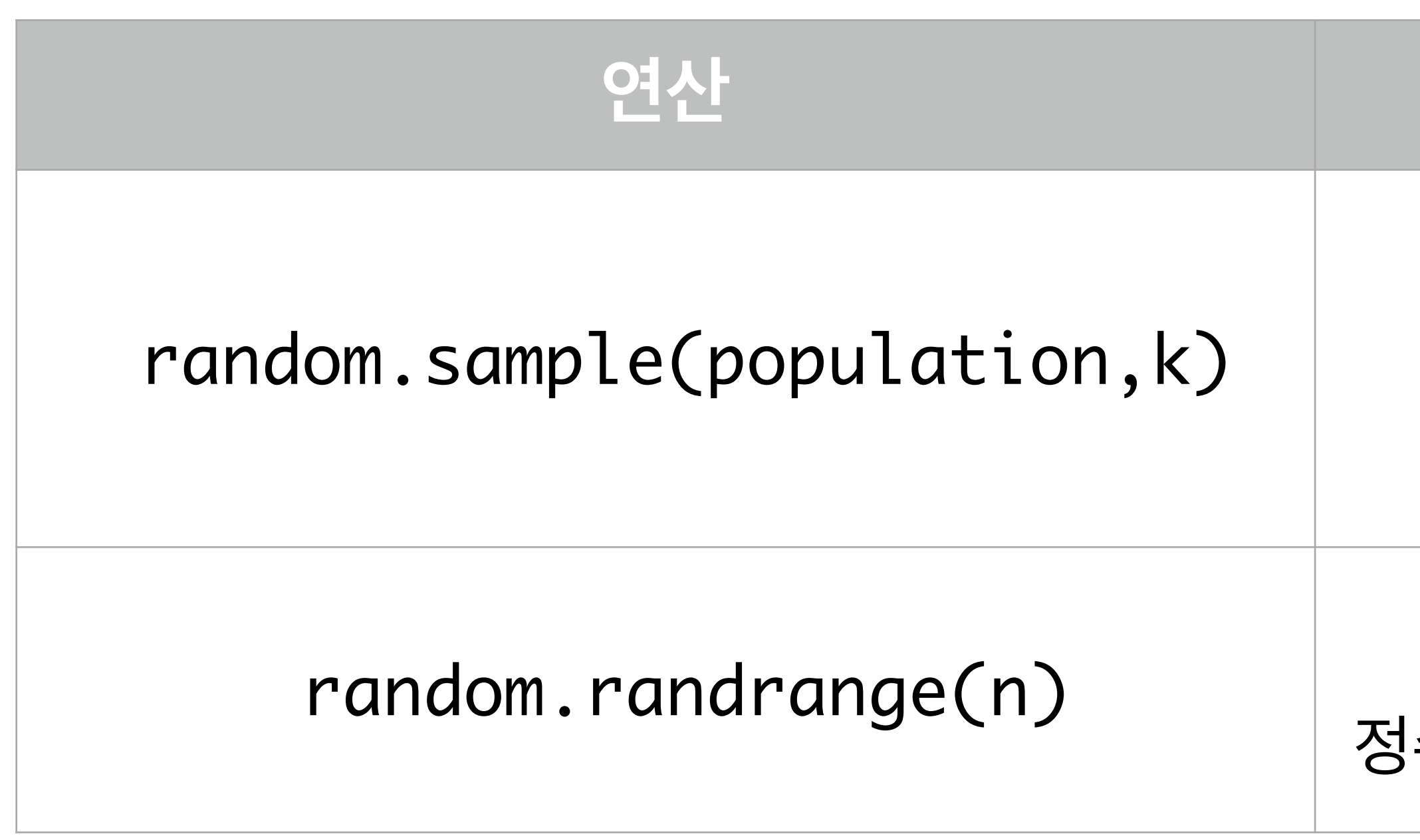

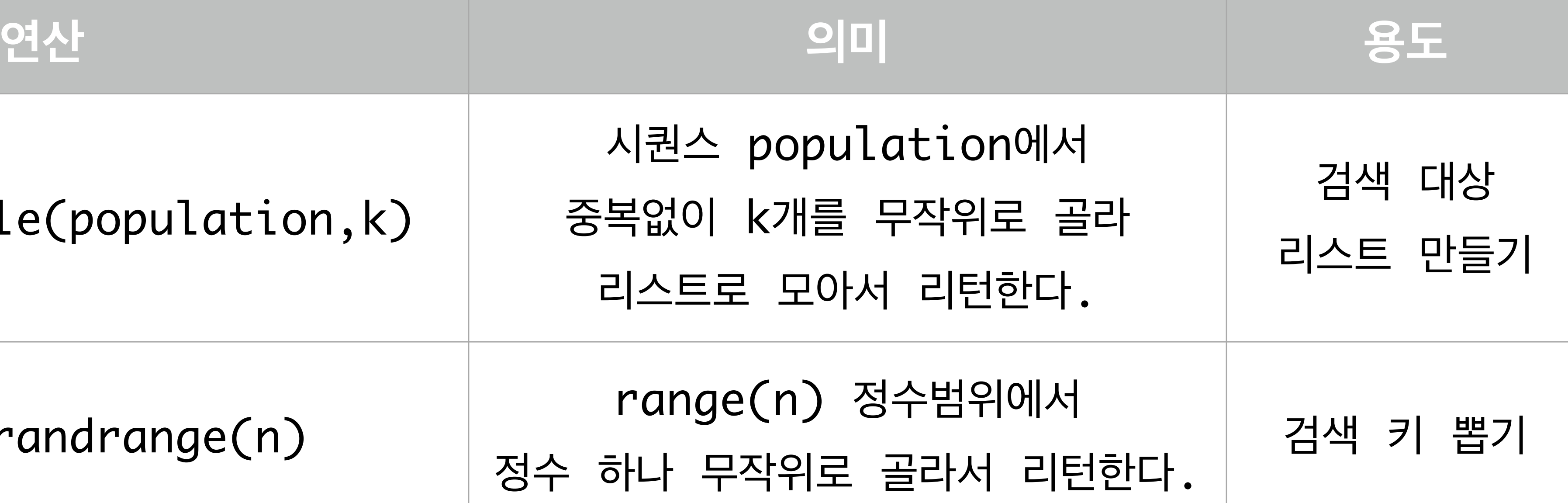

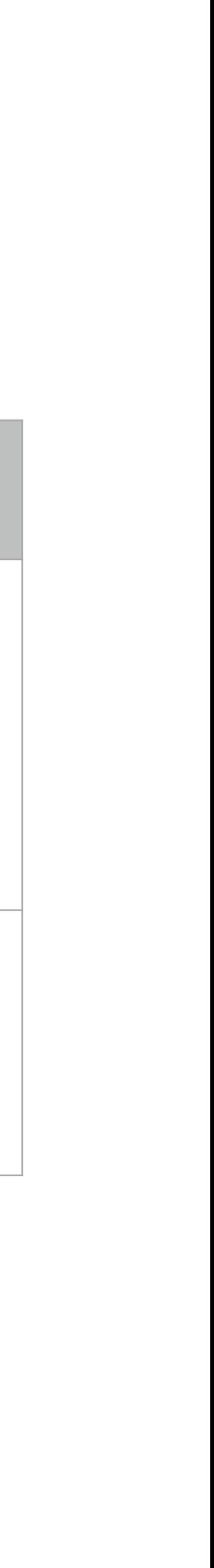

## time **모듈**

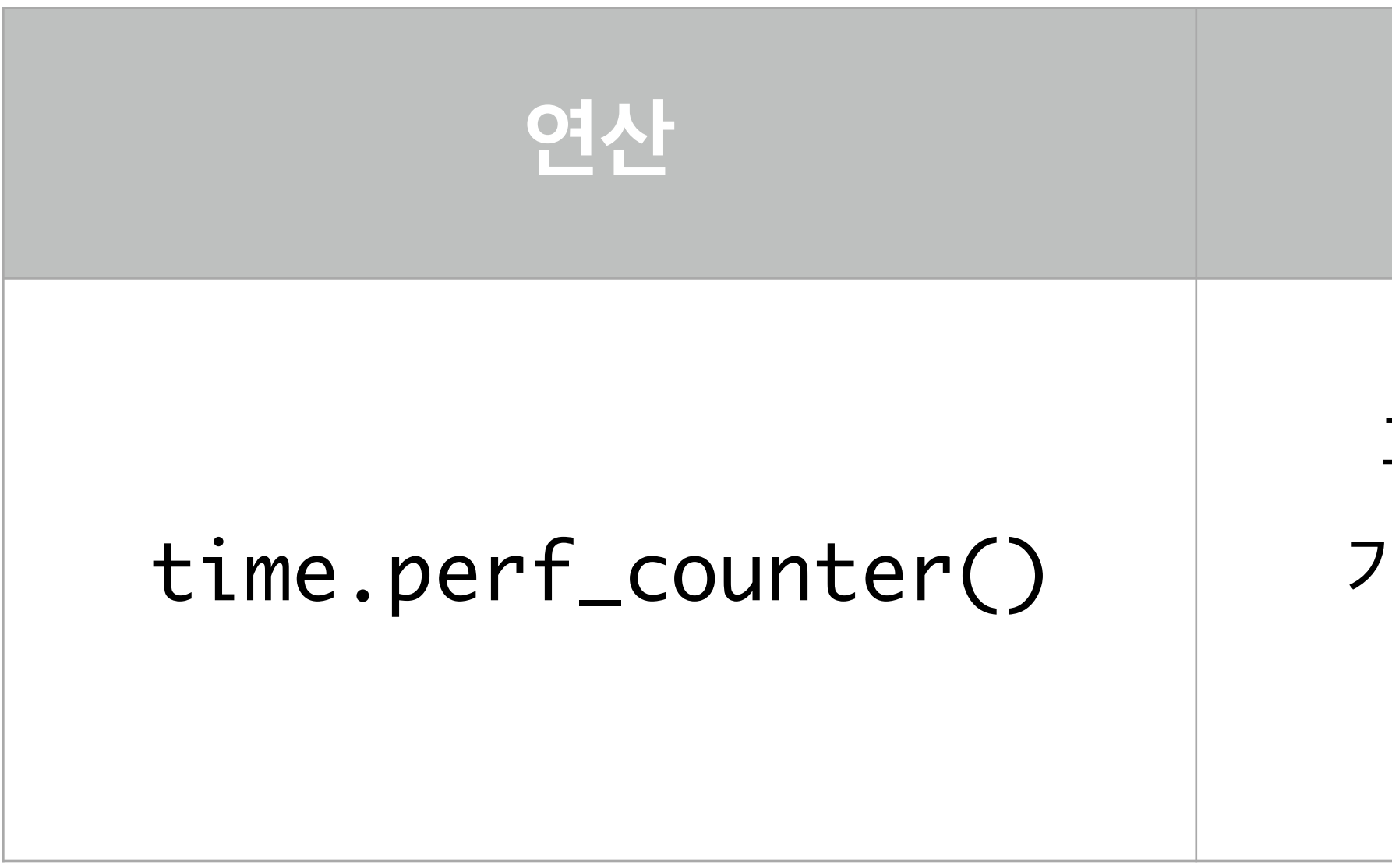

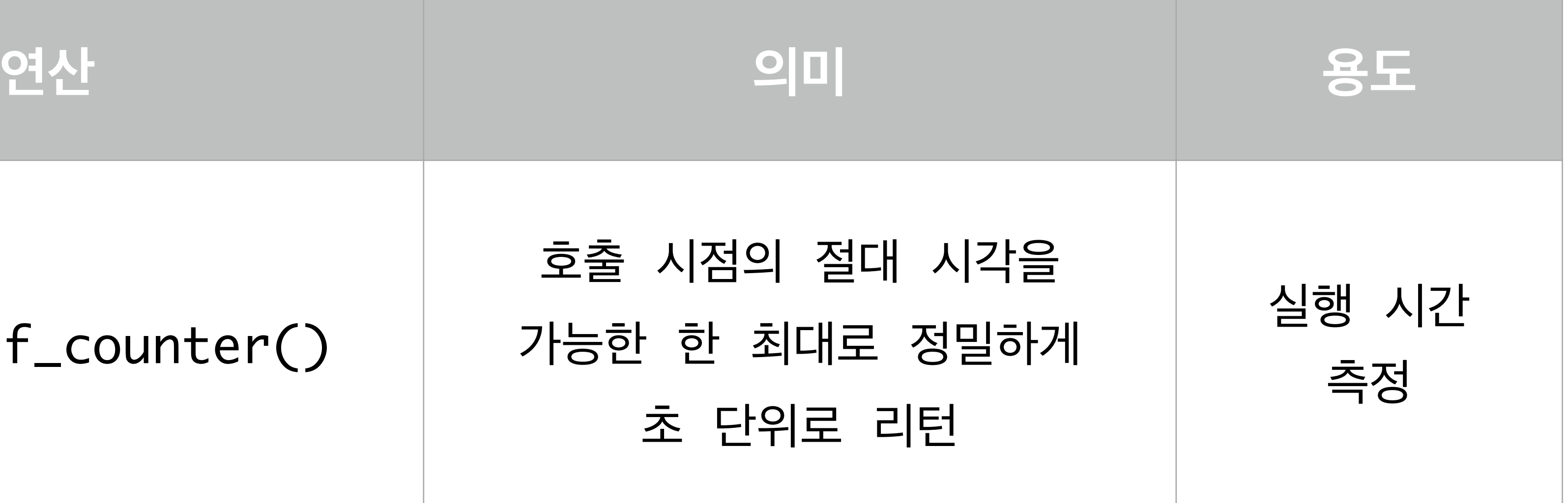

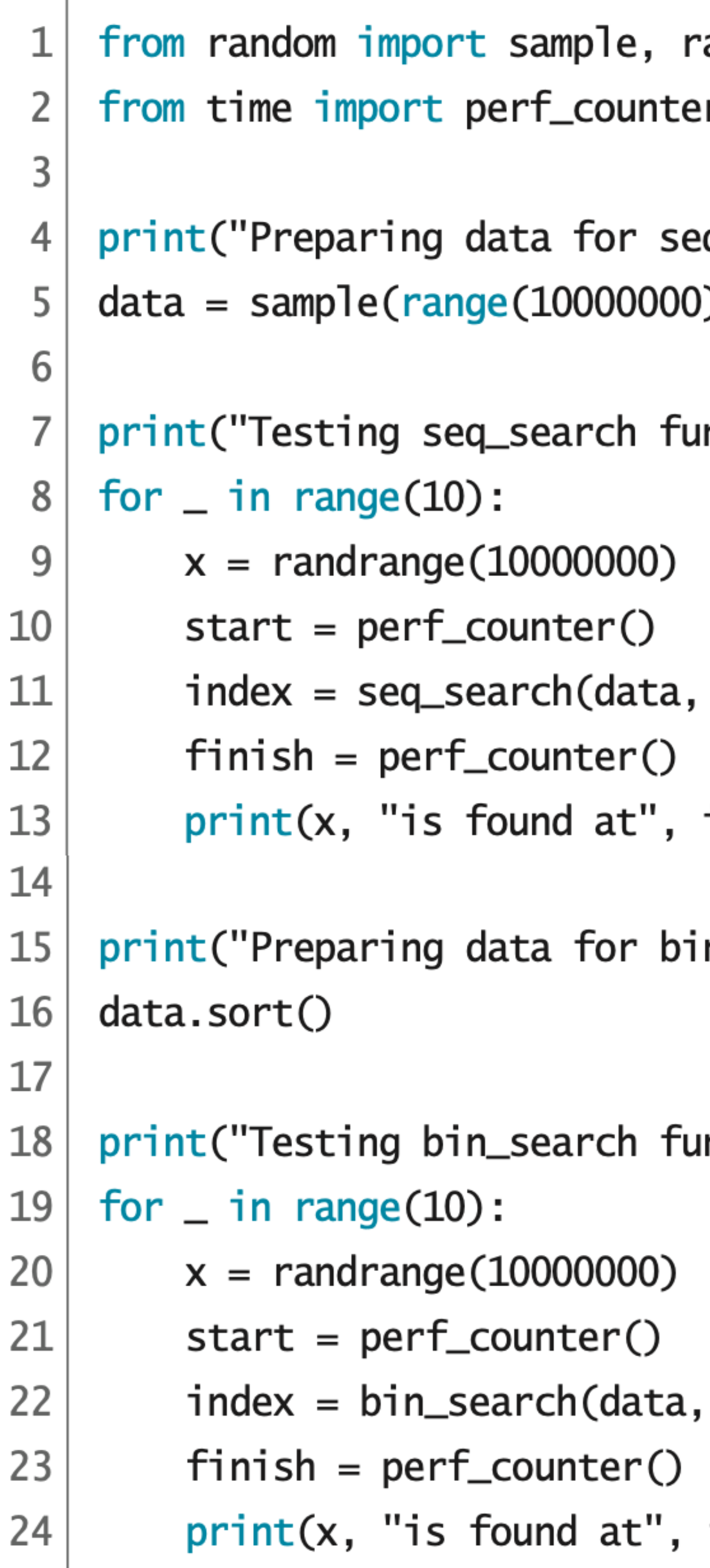

```
andrange
r
q_search. Please, wait a moment ...")
( ) , 8000000)
nction begins ...")
X)
index, "in", finish - start, "seconds")
in_search. Please, wait a moment ...")
nction begins ...")
 X)
index, "in", finish - start, "seconds")
```
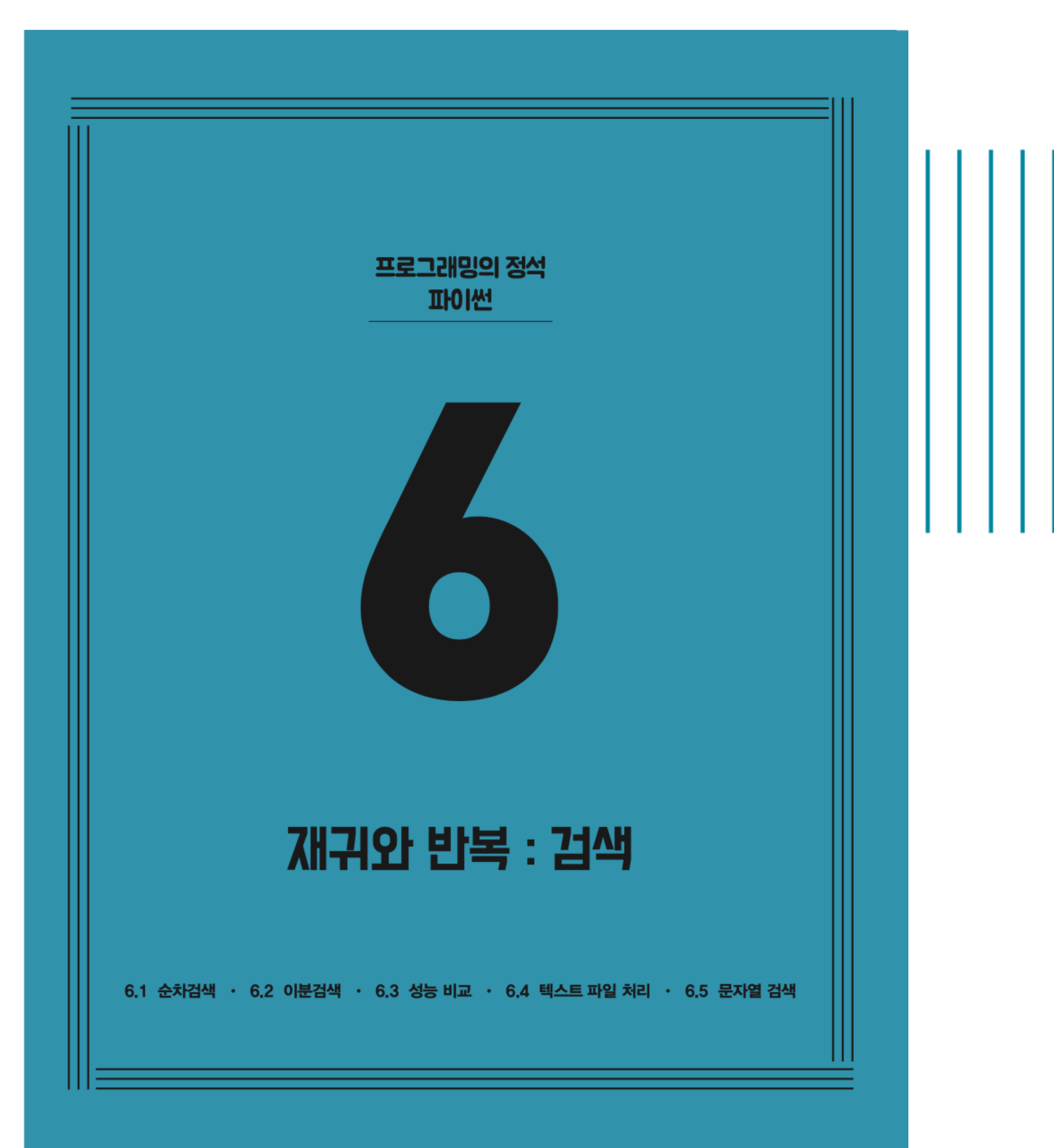

**CHAPTER 6** 재귀와 반복 : 검색

- 6.1 순차검색
- 6.2 이분검색
- 6.3 성능 비교
- ✔ 6.4 텍스트 파일 처리
	- 6.5 문자열 검색

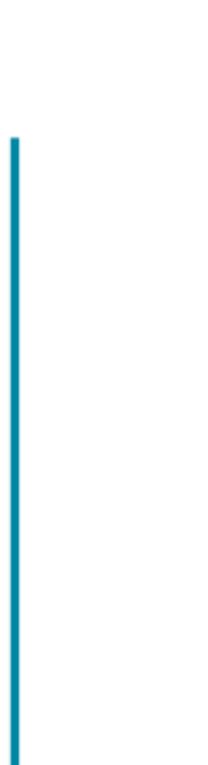

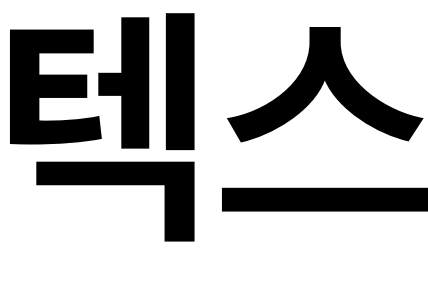

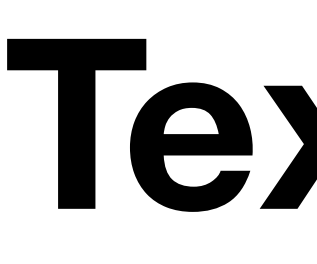

# **파일**

## **File**

# **텍스트 파일 Text File**

## **파일에 쓰기**

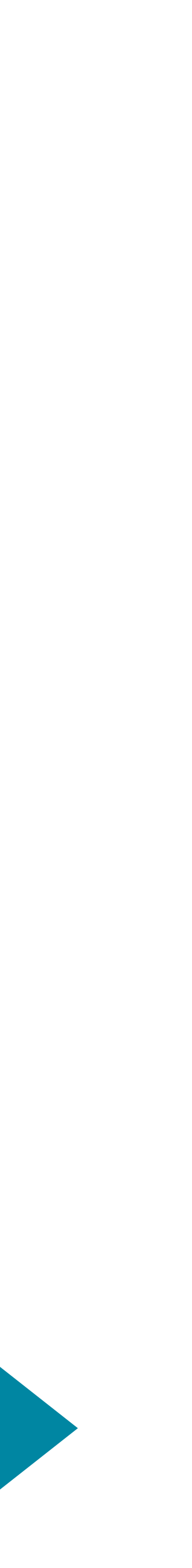

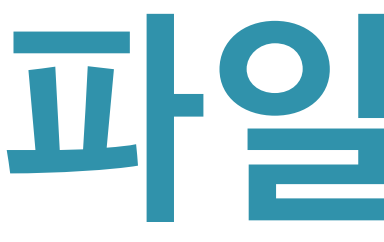

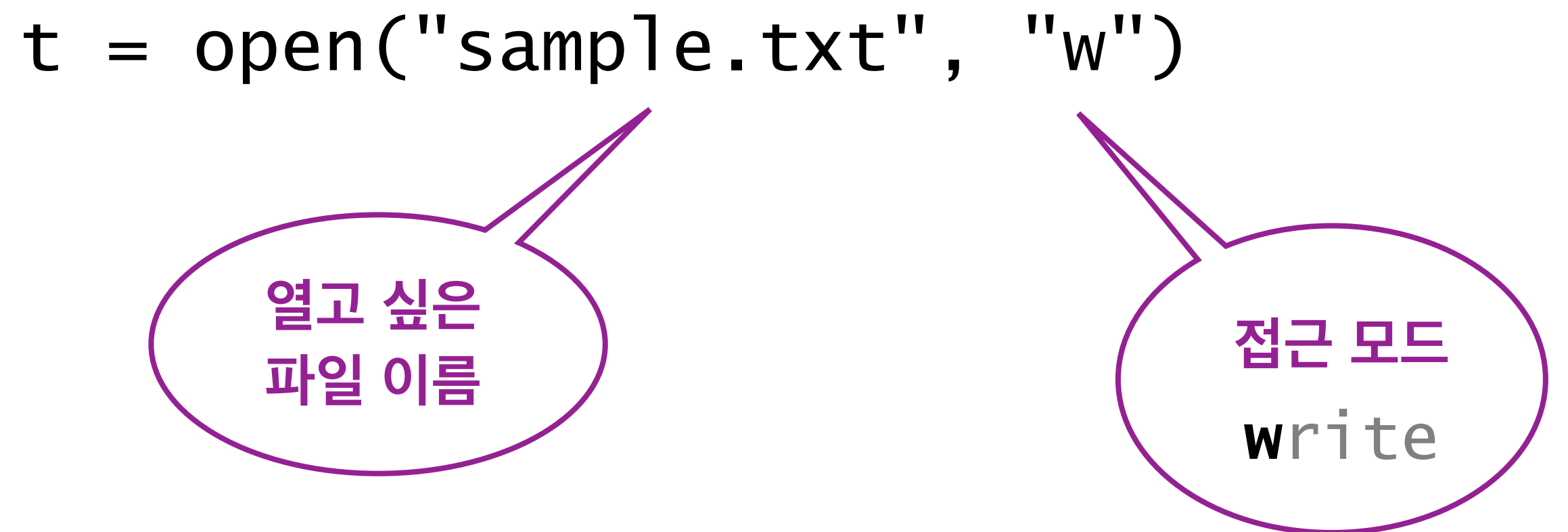

t.close()

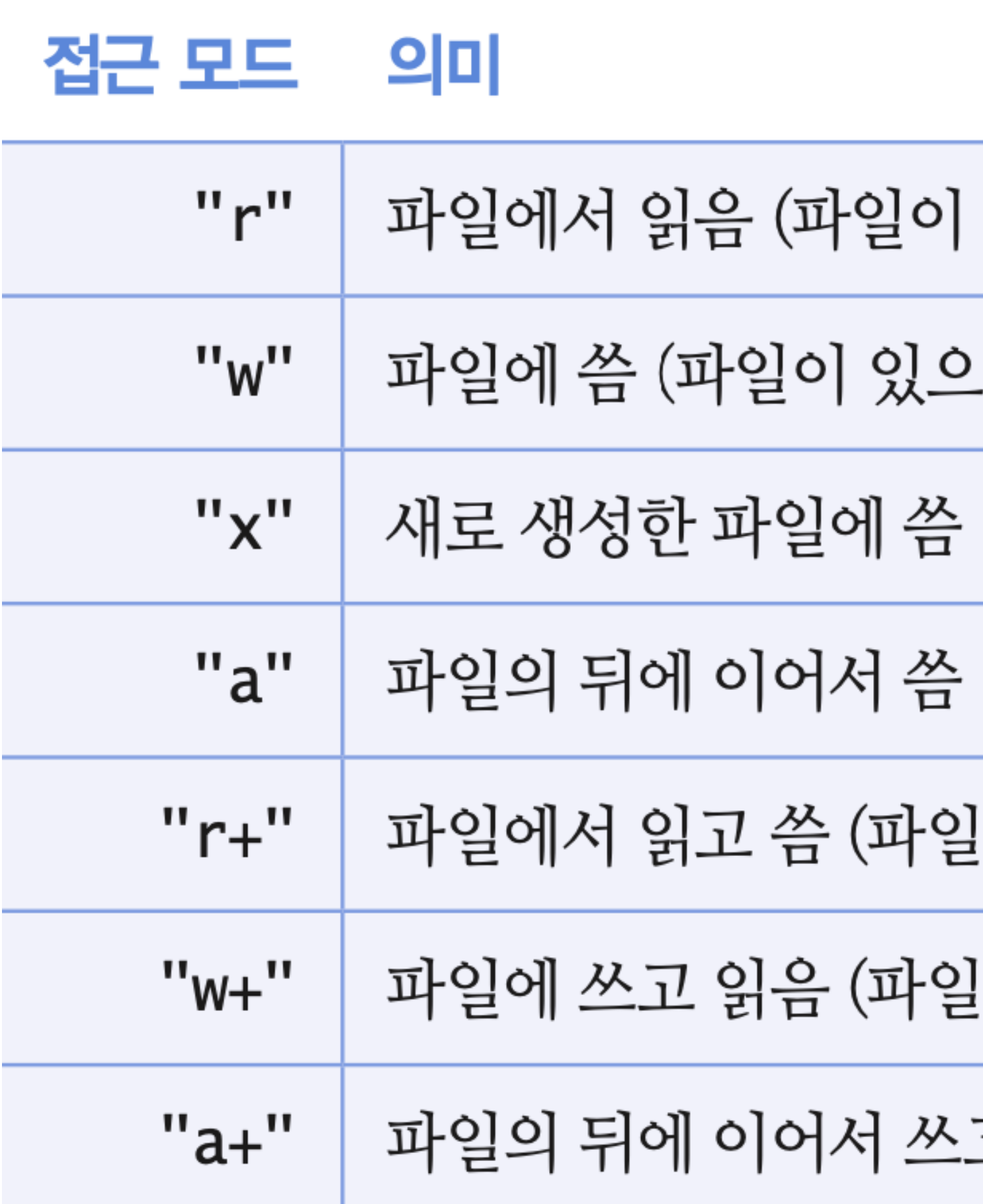

고 읽음 (파일이 없으면 새로 만듦)

!이 있으면 지우고 새로 씀, 없으면 새로 만듦)

!이 없으면 오류)

(파일이 없으면 새로 만듦)

(파일이 있으면 오류)

-면 지우고 새로 씀, 없으면 새로 만듦)

없으면 오류)

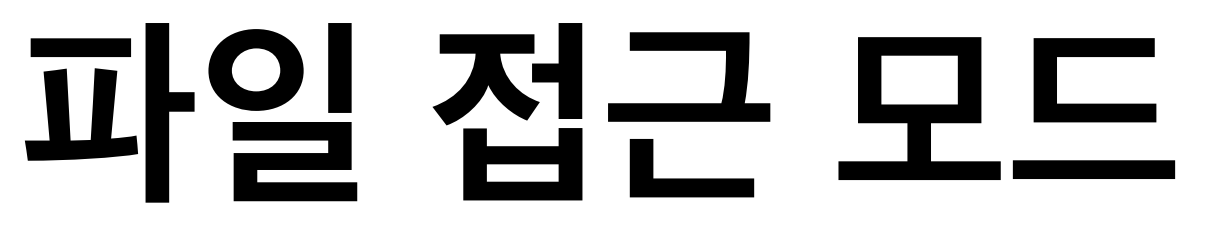

## 파일메소드

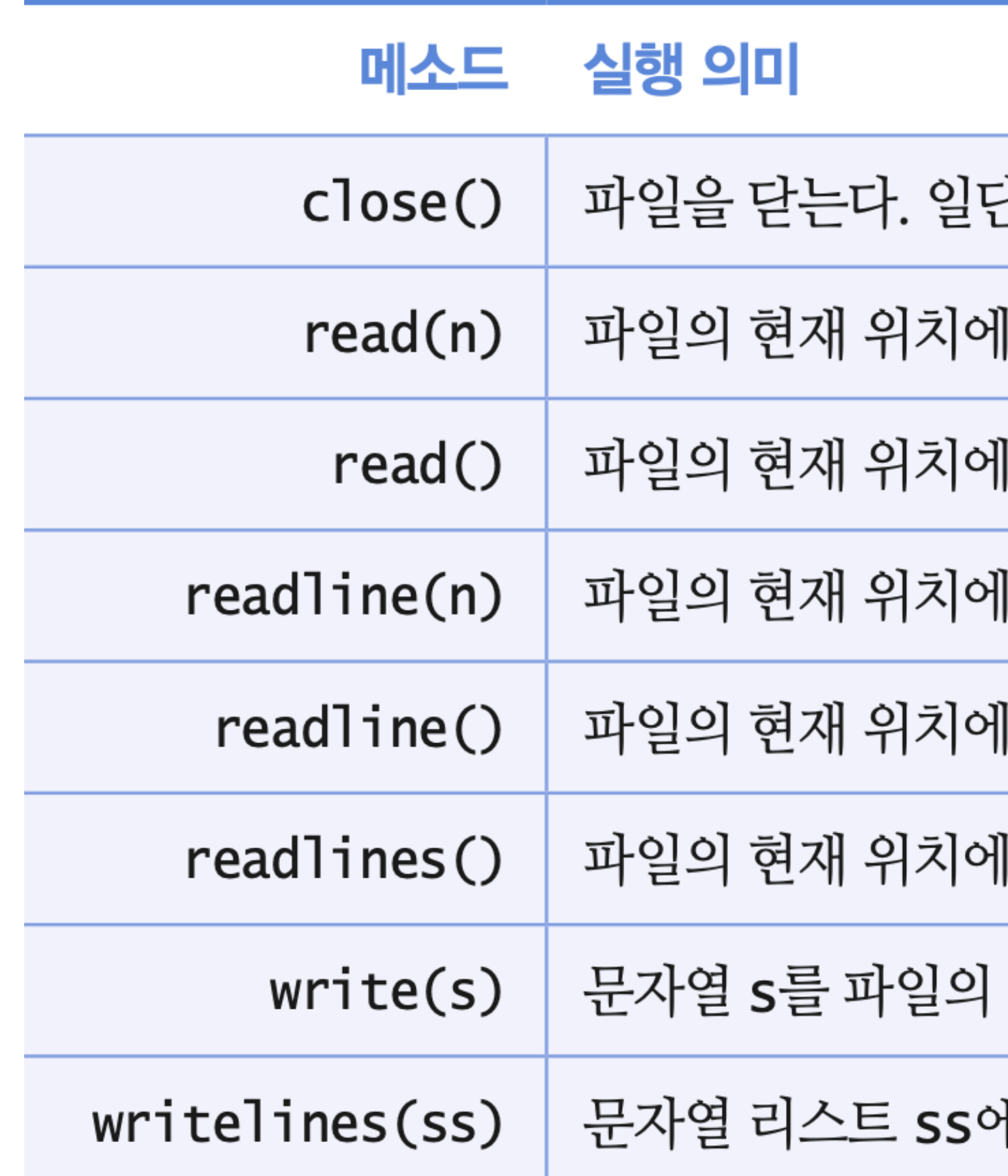

‖ 있는 문자열을 모두 파일의 현재 위치에 쓴다.

현재 위치에 쓴다.

]서 한 줄씩 끝까지 읽어서 줄의 리스트로 리턴한다.

]서 그 줄의 끝까지 모두 문자열로 리턴한다.

]서 그 줄의 문자 n개를 읽어서 문자열로 리턴한다.

]서 파일의 끝까지 모두 문자열로 리턴한다.

]서 문자 n개를 읽어서 문자열로 리턴한다.

난 닫힌 파일은 다시 열기 전에는 읽거나 쓸 수 없다.

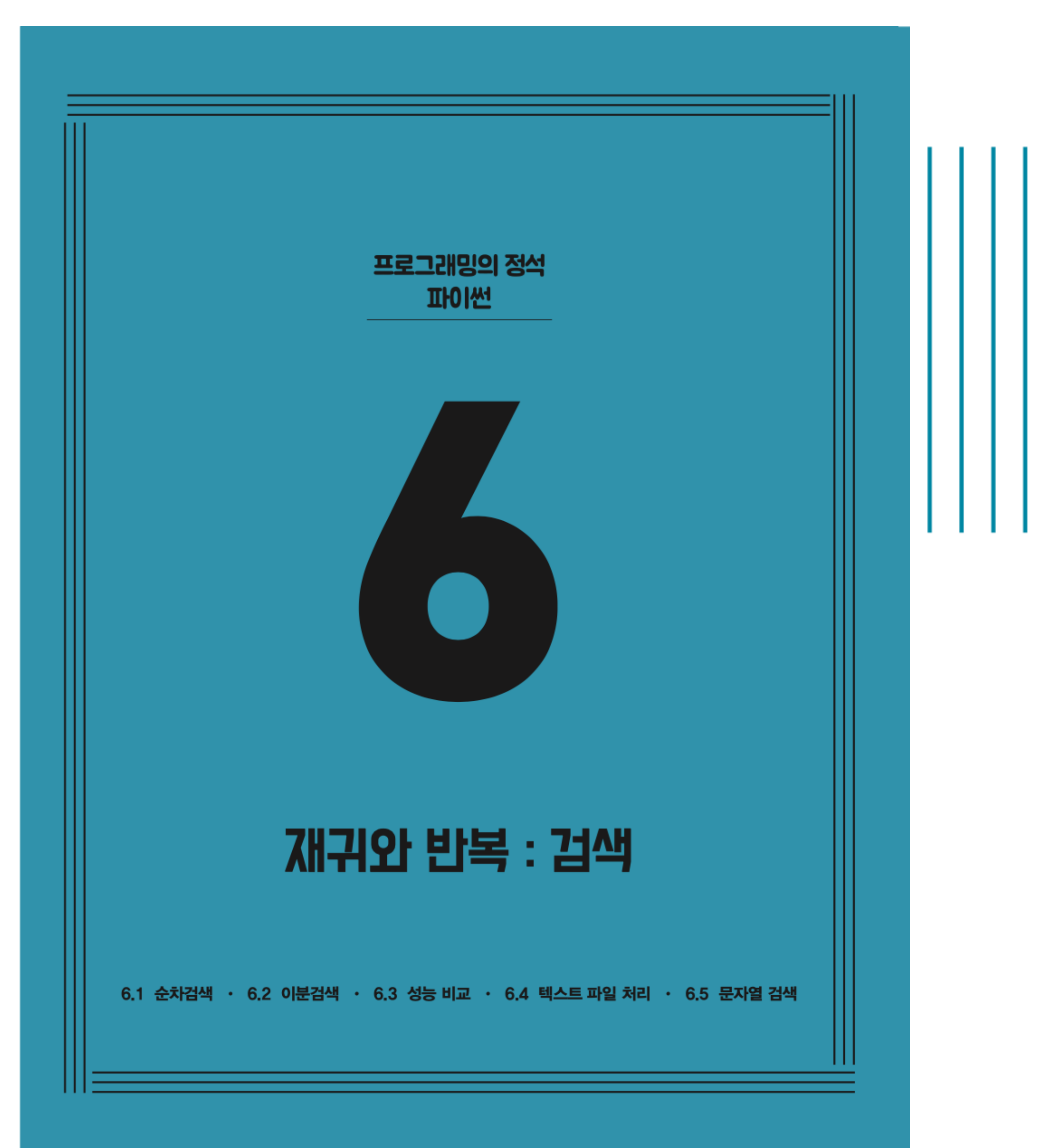

# **CHAPTER 6** 재귀와 반복 : 검색

- 6.1 순차검색
- 6.2 이분검색
- 6.3 성능 비교
- 6.4 텍스트 파일 처리
- ✔ 6.5 문자열 검색

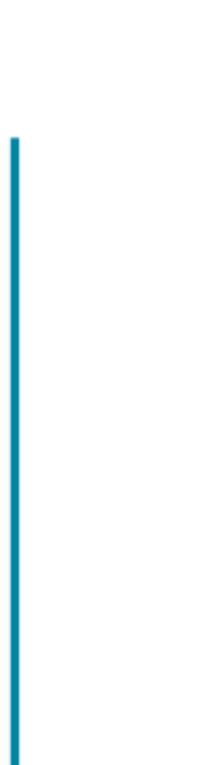

## 문자열 검색용 메소드

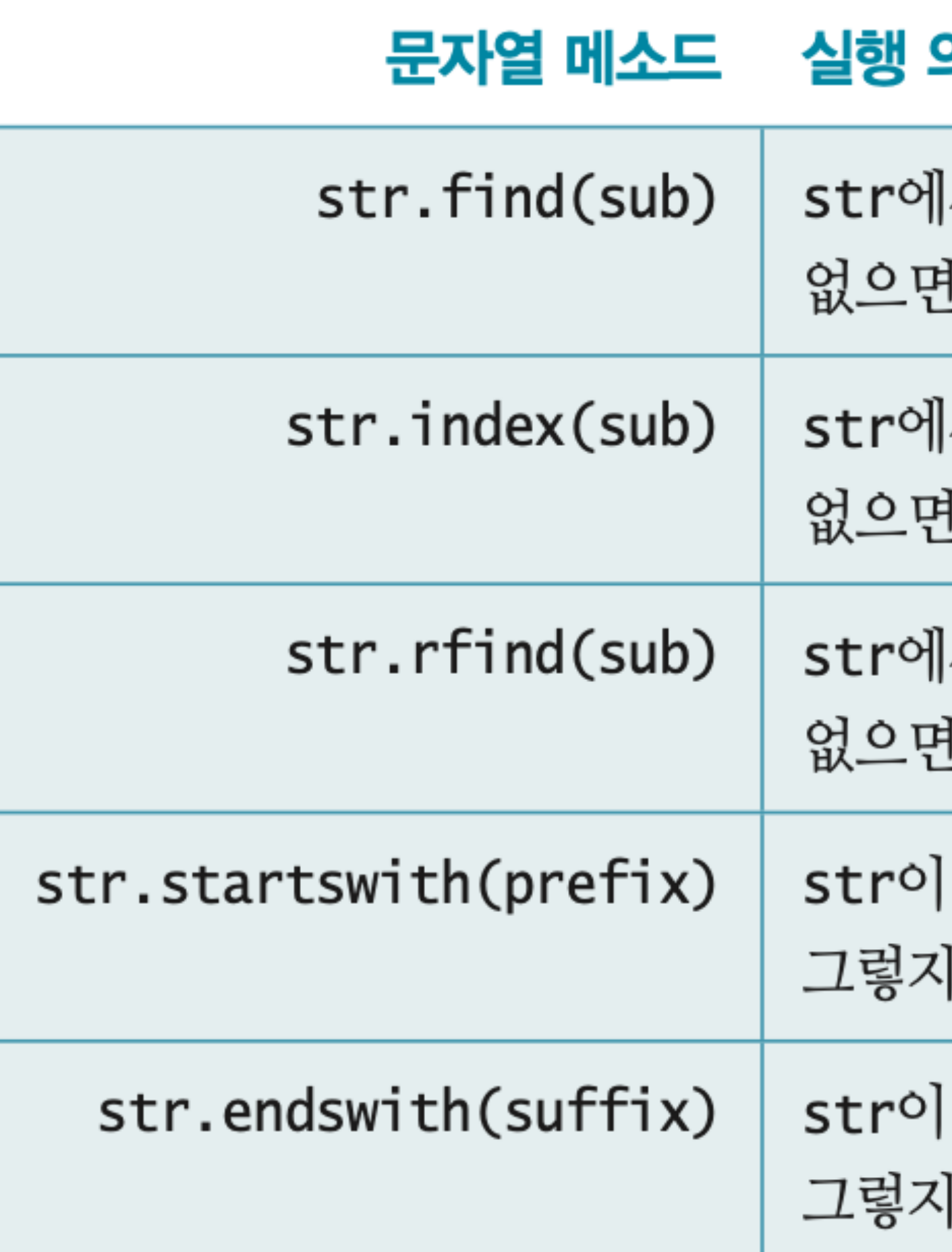

### 의미

- |서 맨 앞에 나타나는 sub의 시작 인덱스를 리턴, ! **-1**을 리턴
- |서 맨 앞에 나타나는 sub의 시작 인덱스를 리턴,
- ! ValueError 오류 발생
- |서 맨 뒤에 나타나는 sub의 시작 인덱스를 리턴, -1을 리턴
- prefix로 시작하면 True를 리턴, 않으면 False를 리턴
- suffix로 끝나면 True를 리턴, 않으면 False를 리턴

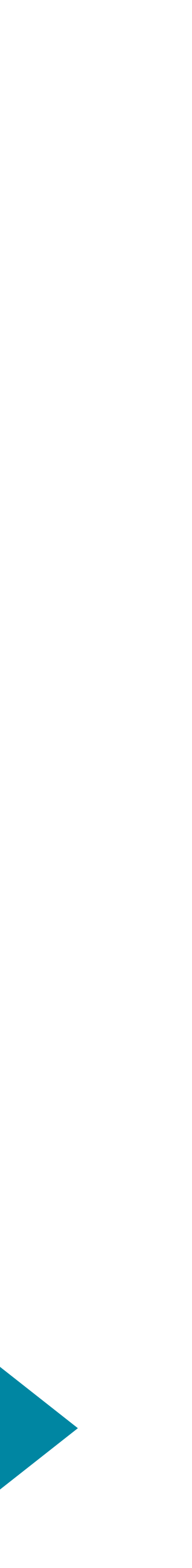

## **문자열 검색 사례 학습**

### **요구사항 : 텍스트 파일에서 처음 나타나는 문자열 x 찾기**

- **def find\_1st(filename, x):**
- 
- 
- **읽어온 문자열에서 처음 나타나는 문자열 x 찾기**
- **텍스트 파일 전체를 문자열로 읽어오기**
- **찾은 문자열의 위치 인덱스를 "result.txt" 파일에 쓰기**

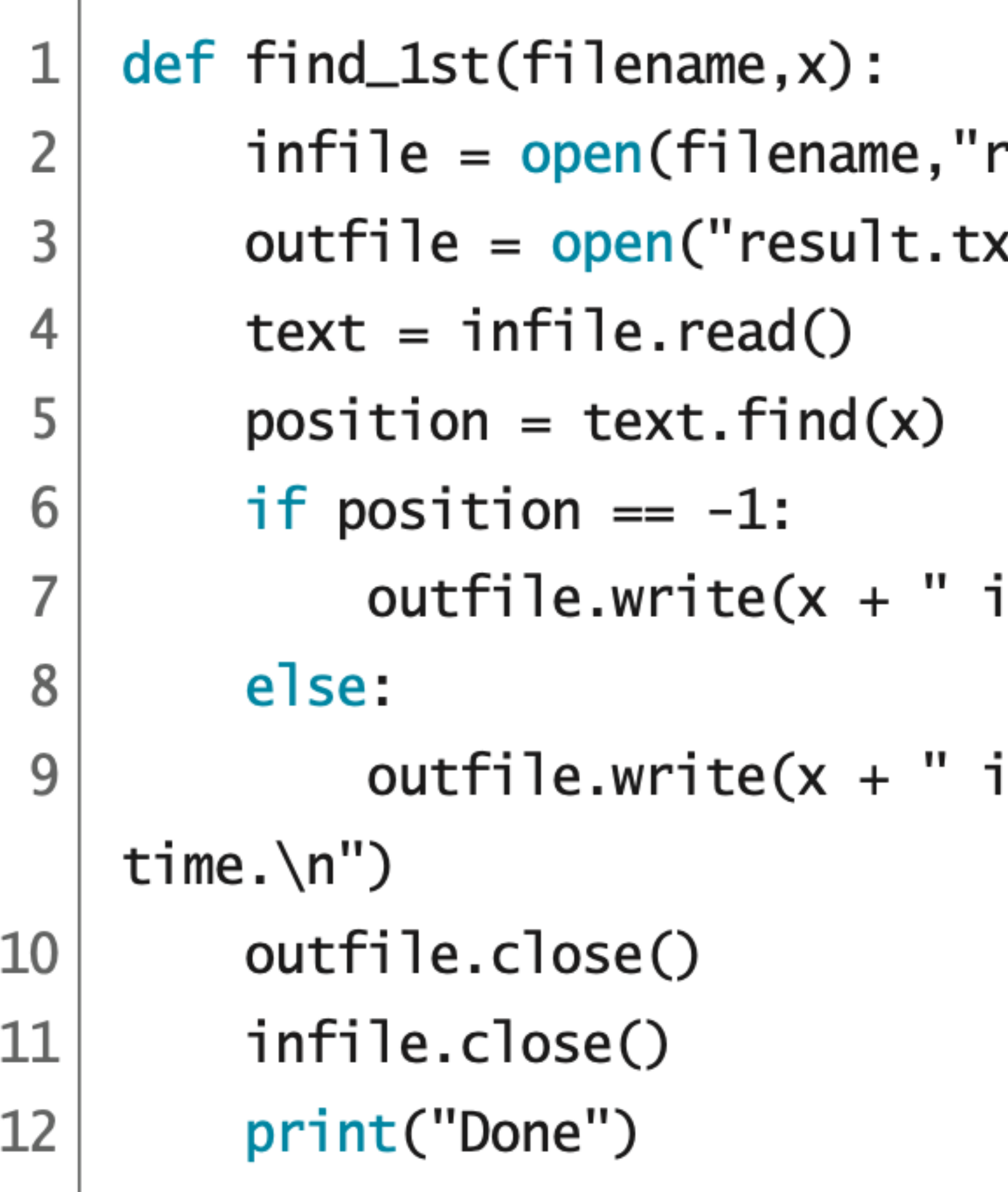

r**")** xt","w")

- is not found.\n")
- is at " +  $str(position)$  + " the 1st

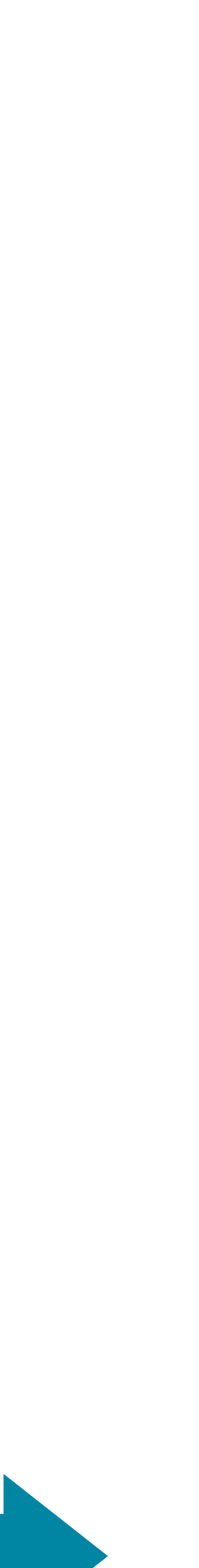

>>>>>>>>>>>>> 제어 구조의 설계 원리를 중심으로 배우는 >>>>>>>>>>>>>

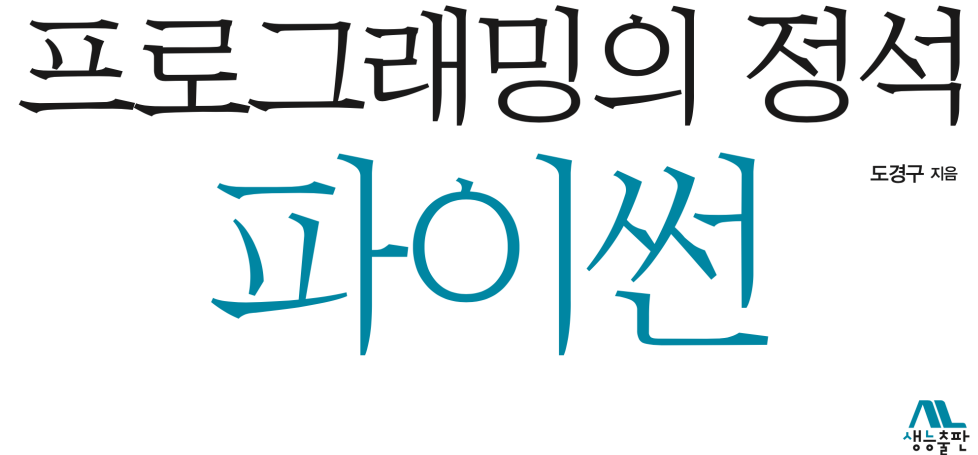

pp.299~305

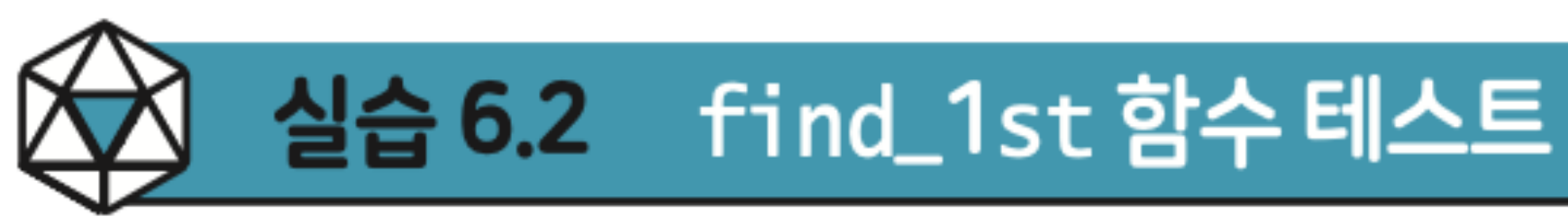

find\_1st('article.txt','computer find\_1st('article.txt','Whole Ea find\_1st('article.txt','Apple') find\_1st('article.txt','apple')

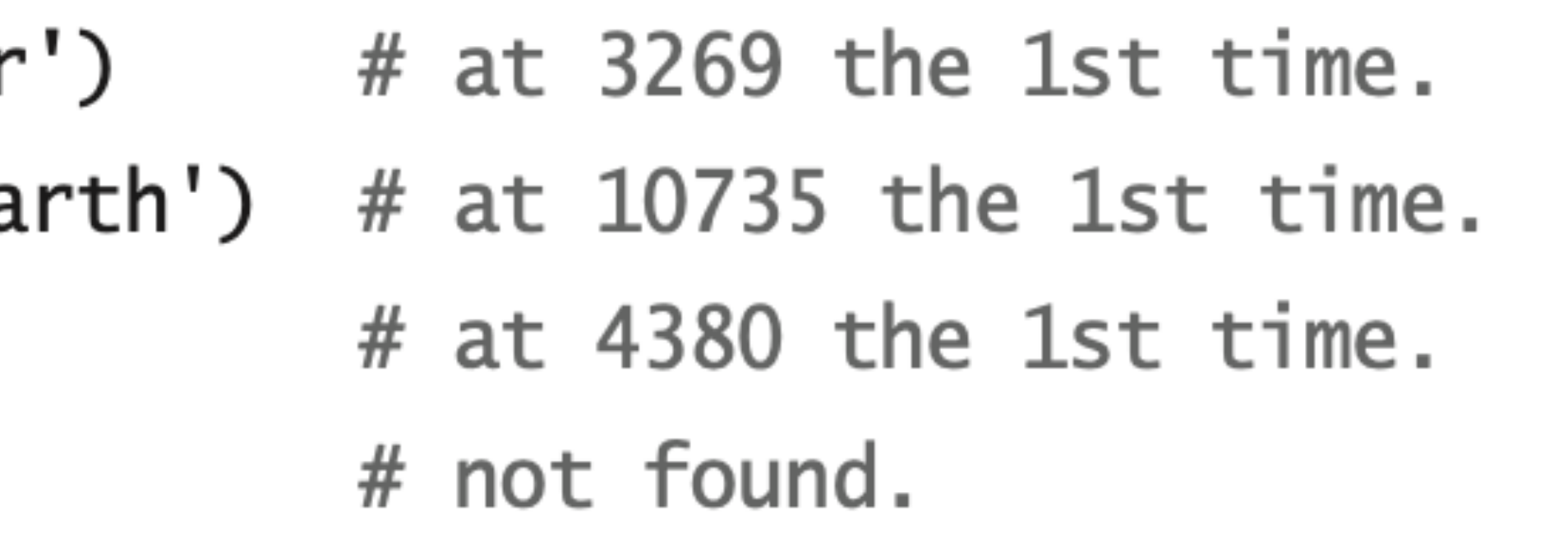

제어 구조의 설계 원리를 중심으로 배우는 >>>>>>>>>>>>

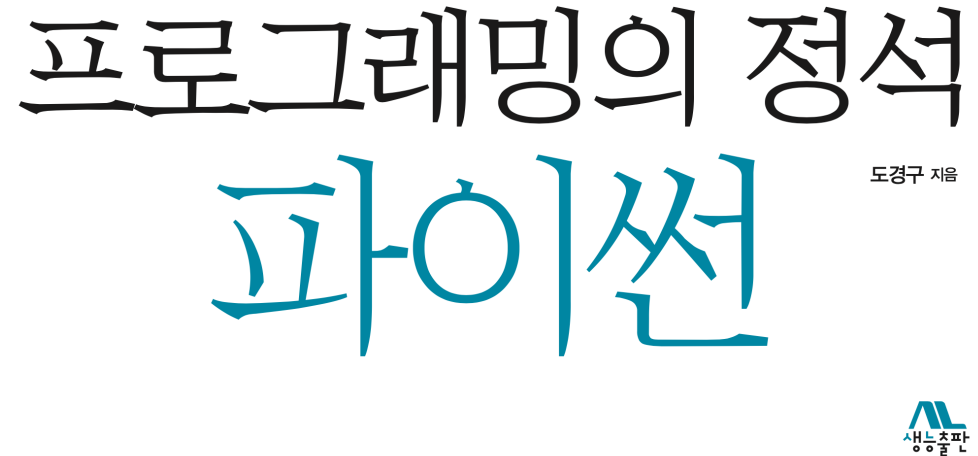

pp.299~305

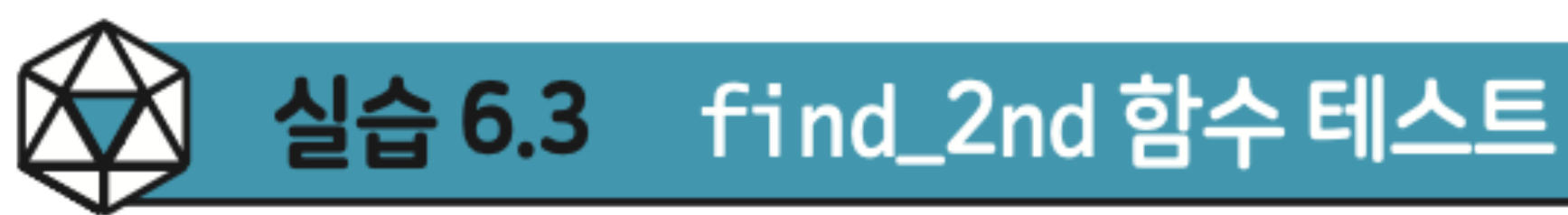

 $find_2nd('article.txt', 'computer')$  # at 3357 the 2nd time. find\_2nd('article.txt','Whole Earth') # at  $11280$  the 2nd time.  $find_2nd('article.txt', 'Apple')$  # at 4455 the 2nd time. find\_2nd('article.txt','apple') # not found.

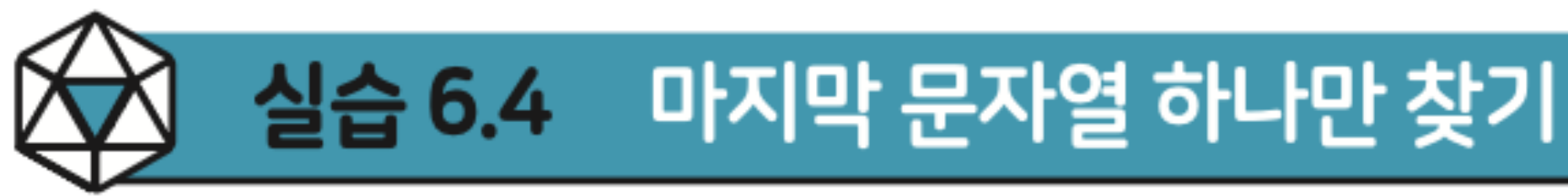

프로그래밍의 정석

>>>>>>>>>>>>> 제어 구조의 설계 원리를 중심으로 배우는 >>>>>>>>>>>>>

 $\sum_{\substack{\lambda \uparrow \downarrow \frac{\pi}{2} \\ \vdots \\ \leftarrow \frac{\pi}{2}}}$ 

pp.299~305

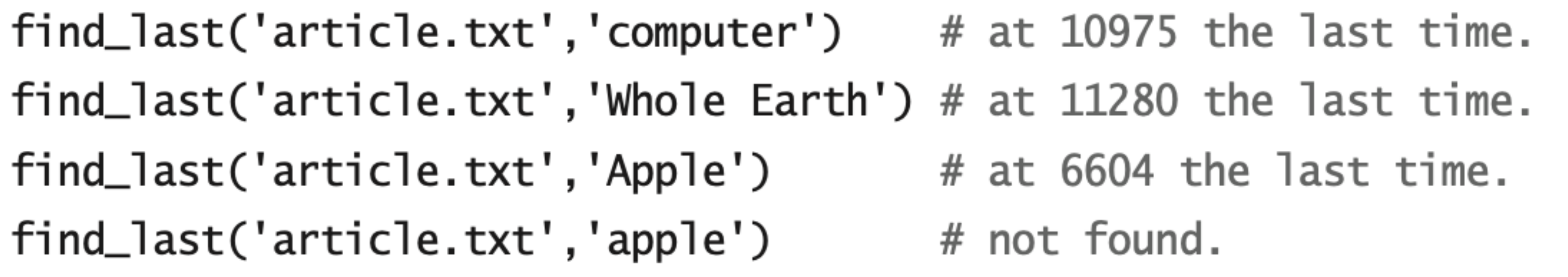

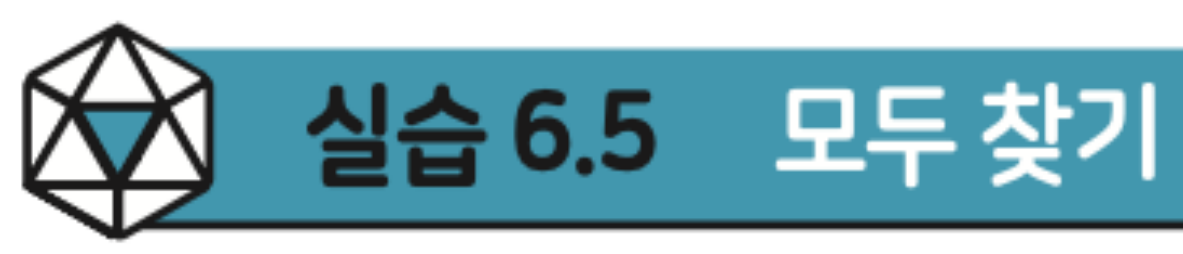

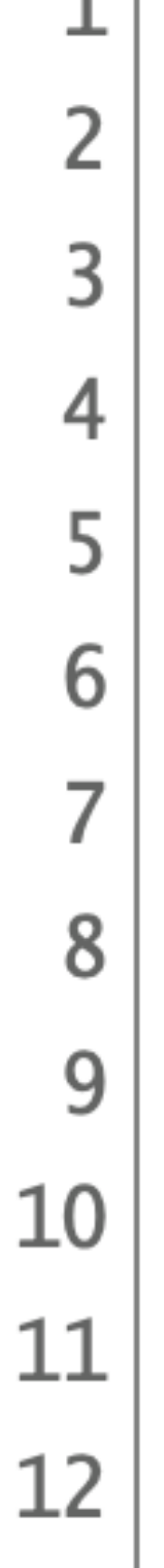

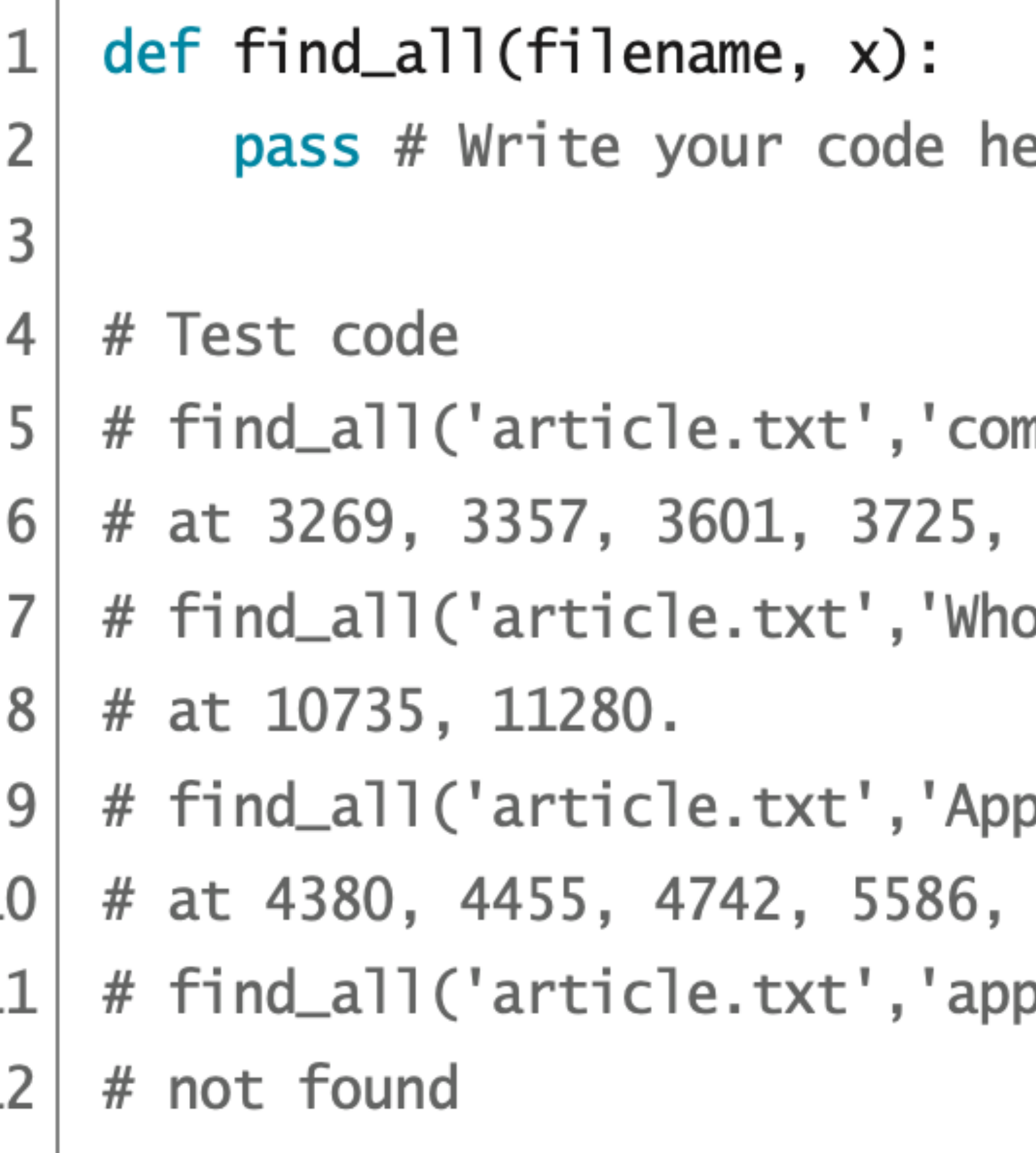

### code : 6-18.py

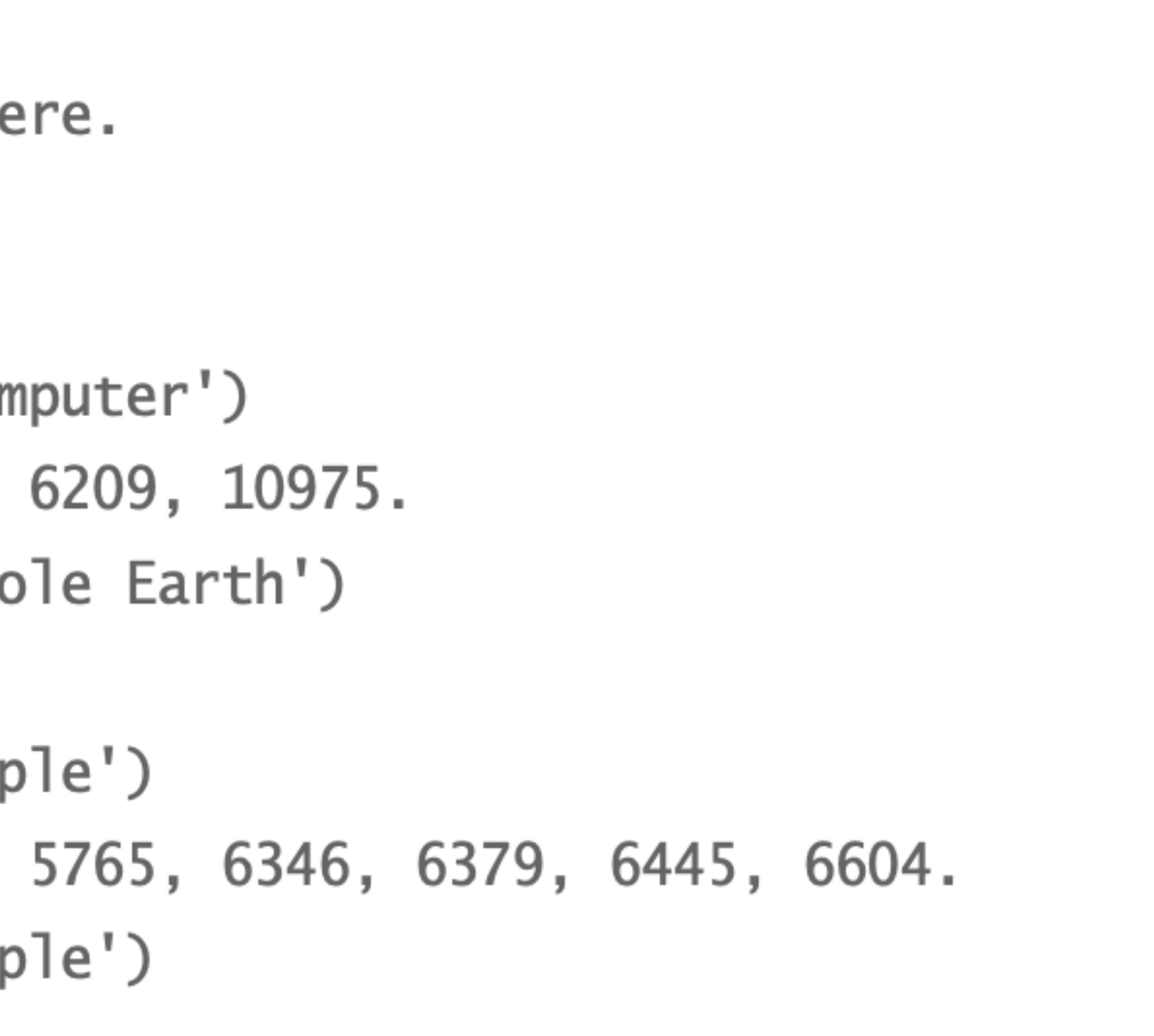

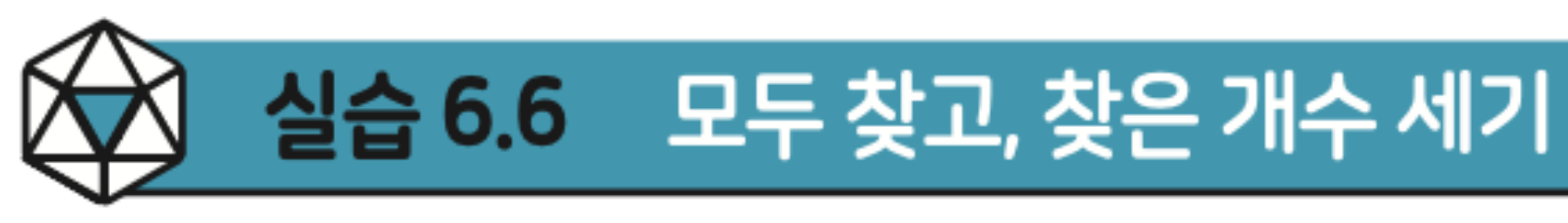

 $\angle$ 

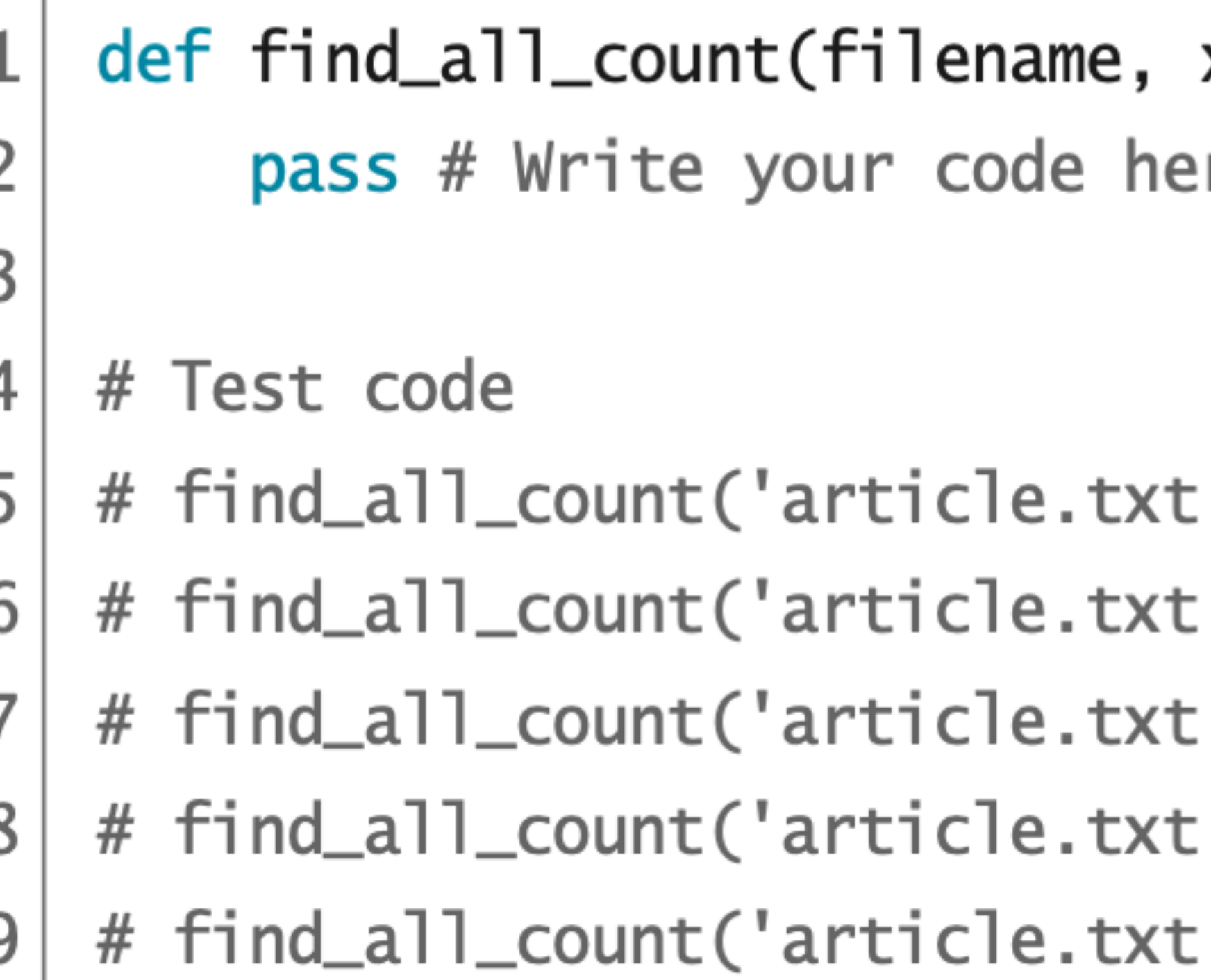

### $code : 6-19.py$

- $x)$  :
- re.

- ','computer')  $# 6 time(s)$ .
- ','Whole Earth')  $# 2 time(s)$ .
- ','Apple')  $# 9 time(s)$ .
- ','commencement')  $# 1 time(s)$ .
- ','apple')  $# 0 time(s)$ .

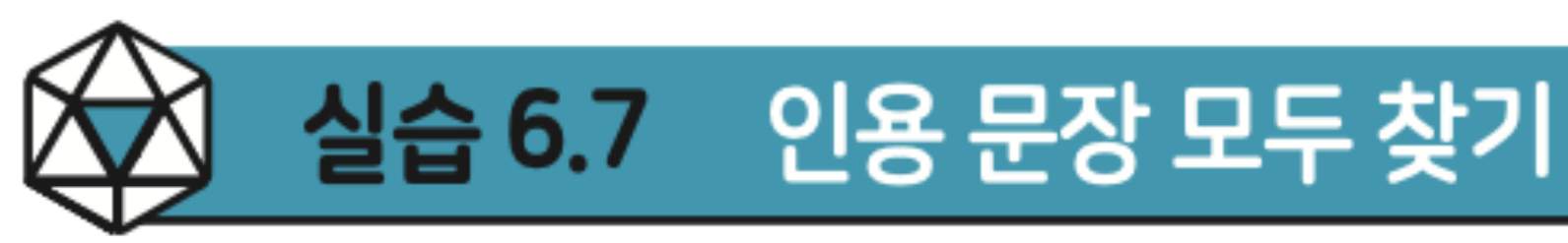

### find\_quote\_all("article.txt")

### result.txt

"We have an unexpected baby boy; do you want him?"

"Of course."

certainly be right."

about to do today?"

"No"

"Stay Hungry. Stay Foolish."

There are 6 quotes in total.

- "If you live each day as if it was your last, someday you'll most
- "If today were the last day of my life, would I want to do what I am

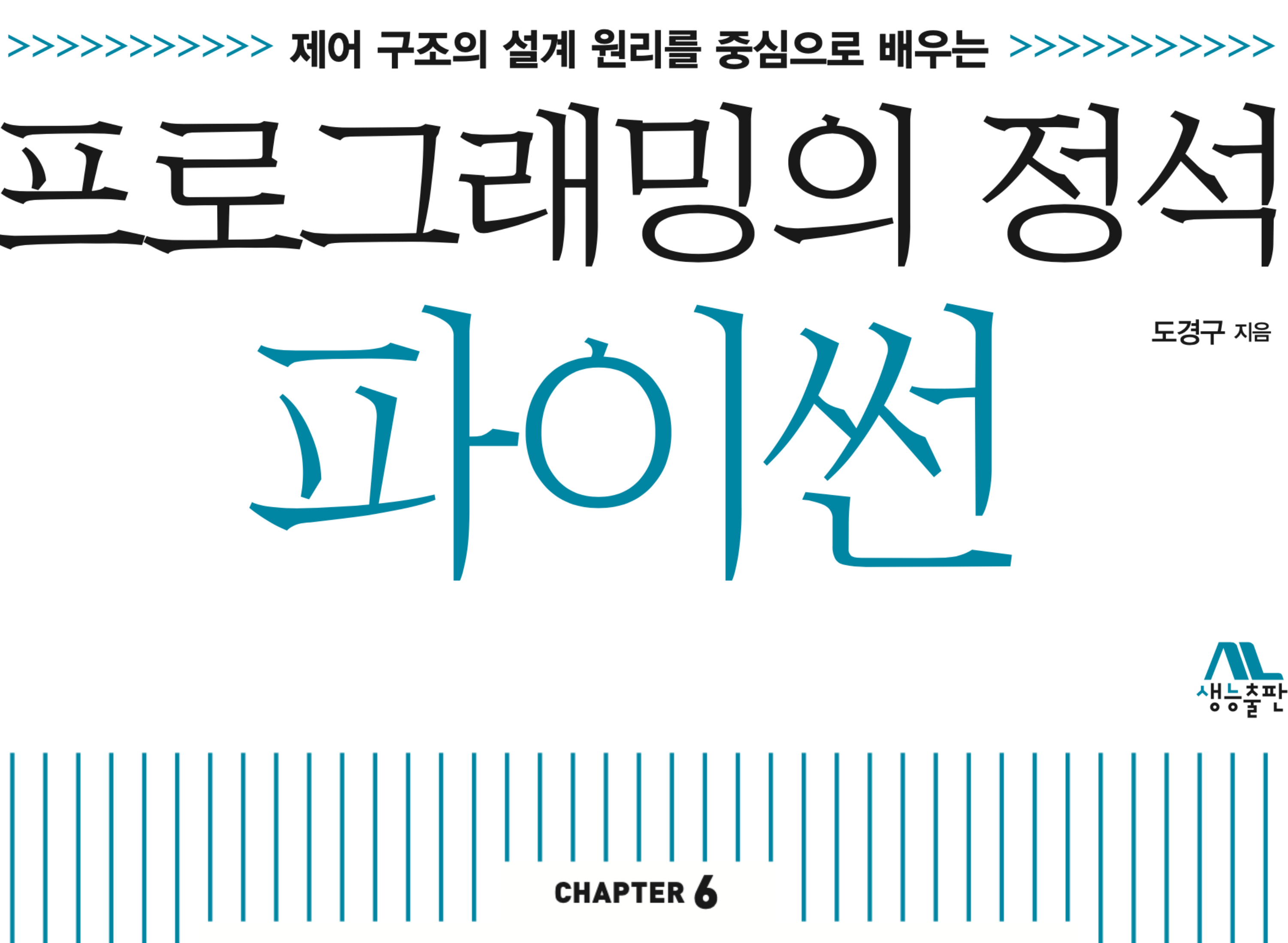

생능출판